СОГЛАСОВАНО **УТВЕРЖДАЮ**  $000c$ Директор УП «АТОМТЕХ» Директор ВА.Кожемякин иų 2018  $\kappa \mathcal{D} \mathcal{F}_n$ Ŵ

Система обеспечения единства измерений Республики Беларусь

## ДОЗИМЕТР-РАДИОМЕТР МКС-АТ1117М

## Методика поверки

## MPG MII.1396-2018

(Взамен МП.МН 1396-2004)

# РАЗРАБОТЧИК

Главный метролог - начальник отдела радиационной метрологии **YII «ATOMTEX»** 

 $\overline{\tau}$  . В.Д.Гузов O S 2018

Главный специалист по СТ **YII «ATOMTEX»** В.Н.Вороньков 05  $2/5$ 2018  $\langle \langle$ 

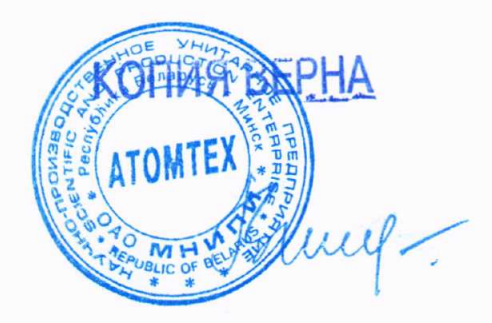

2648. N15427

1 Зам. ТИАЯ.171-2018 *XP 20.12.2018* 

# MKC-AT1117M

 $\mathbf{r}$ 

# Содержание

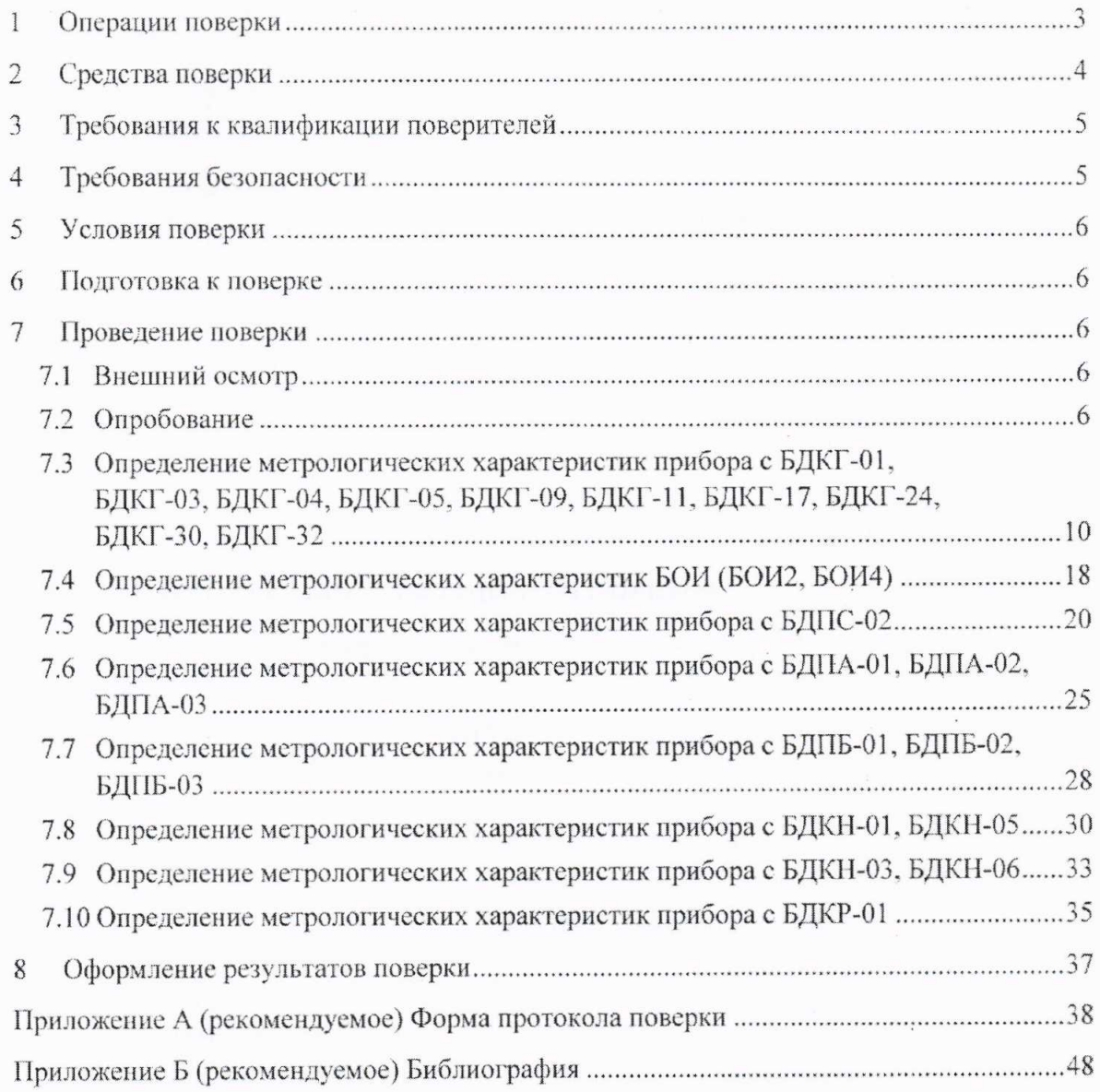

 $\overline{2}$ 

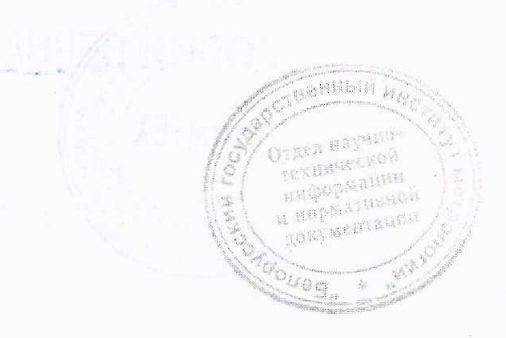

## MKC-AT1117M

техническо информации в нормативной **ROKYMENTRUPH** 

Настоящая методика поверки распространяется на дозиметр-радиометр МКС-АТ1117М (далее - прибор), определяет операции, проводимые в процессе поверки, устанавливает условия проведения, методы и средства поверки и соответствует СТБ 8065-2016. ГОСТ 8.040-84. ГОСТ 8.041-84, ГОСТ 8.355-79, а также [1] и [2].

Первичной поверке подлежат приборы утвержденного типа при выпуске из производства, а также отдельные блоки из их состава, предназначенные для доукомплектования ранее выпущенных приборов.

Периодической поверке подлежат приборы, находящиеся в эксплуатации или на хранении, через установленный межповерочный интервал.

Межповерочный интервал - 12 мес.

Внеочередной поверке до окончания срока действия периодической поверки подлежат приборы и отдельные блоки из их состава после ремонта, влияющего на метрологические характеристики. Внеочередная поверка после ремонта проводится в объеме, установленном для первичной поверки.

Поверка приборов должна осуществляться юридическими лицами государственной метрологической службы или аккредитованными поверочными лабораториями других юридических лиц.

#### $\mathbf{1}$ Операции поверки

 $1.1$ При проведении поверки должны быть выполнены операции, указанные в таблице 1.1.

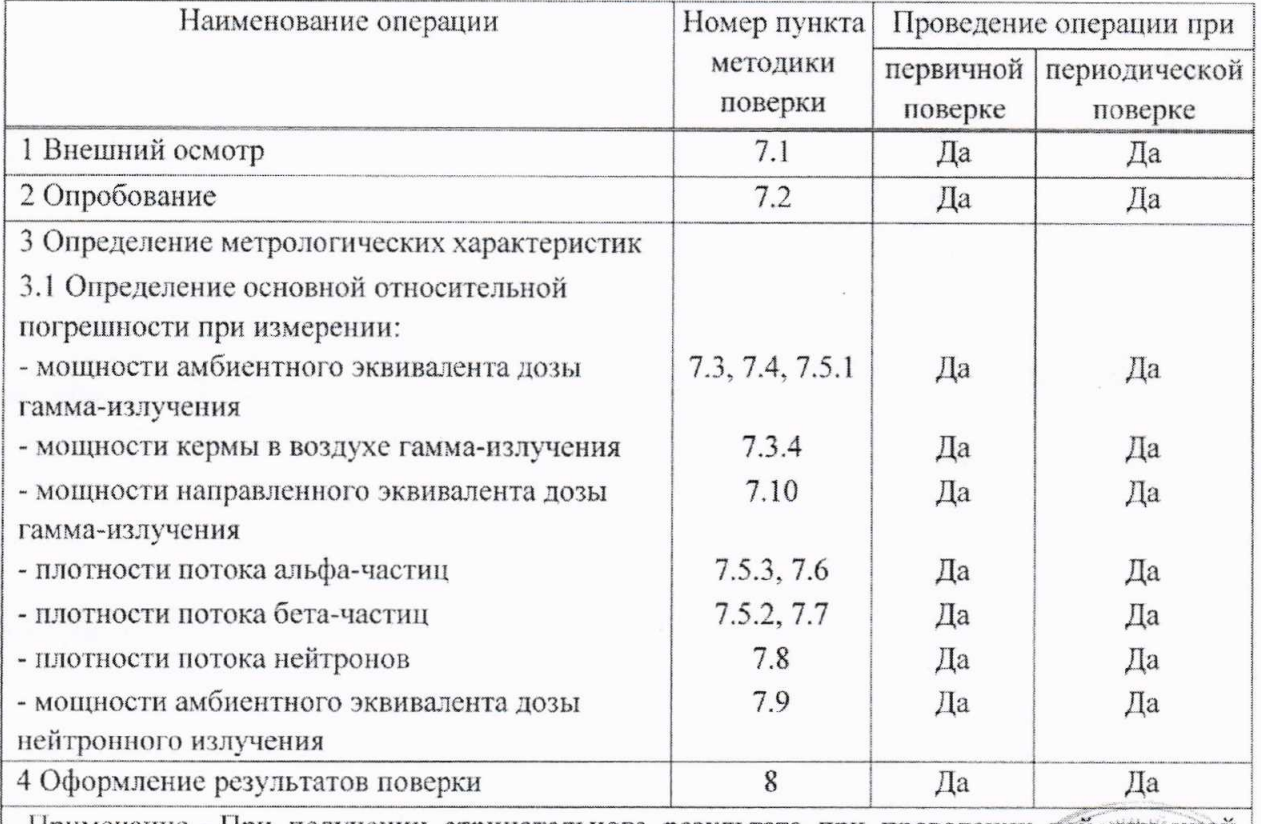

## Таблица 1.1

Примечание - При получении отрицательного результата при проведении той или иной операции дальнейшая поверка должна быть прекращена.

3

1 Зам. ТИАЯ.171-2018 *RB 20.12. 2018* 

TEXHMAGCROM миформации н нөрмөтивной **JORYMENTRILLIN** 

## Методика поверки

1.2 При проведении поверки в Российской Федерации в случае использования прибора для измерения отдельных величин и (или) в ограниченных диапазонах измеряемых величин на основании письменного заявления владельца прибора допускается проведение поверки только для этих величин и (или) в этих ограниченных диапазонах в соответствии с [3]. При этом в свидетельстве о поверке должны быть указаны величины и диапазоны, для которых проводилась поверка.

#### Средства поверки  $\overline{2}$

 $2.1$ При проведении поверки должны применяться средства поверки, указанные в таблице 2.1.

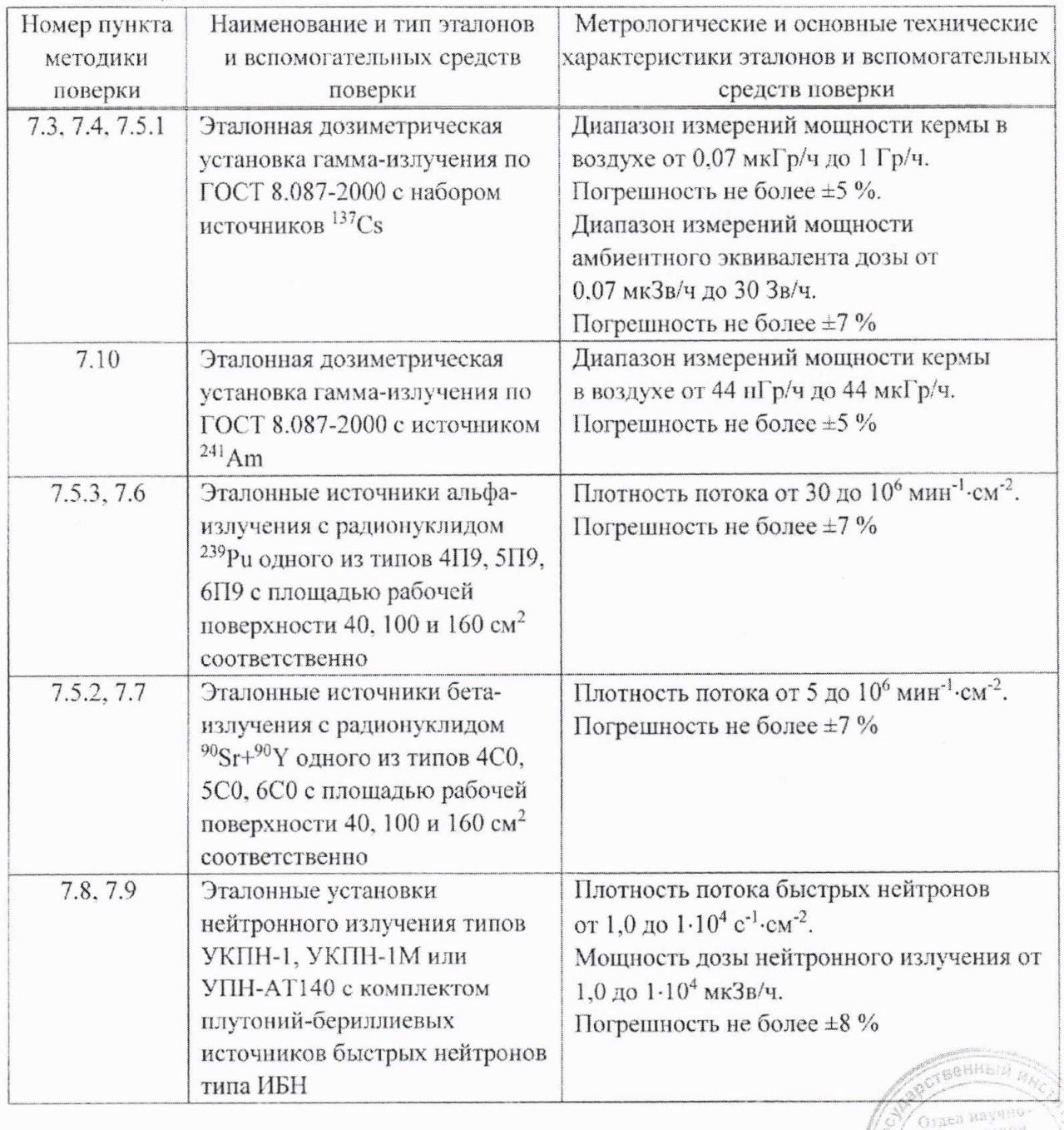

 $\overline{4}$ 

Таблица 2.1

1 Зам. ТИАЯ.171-2018 КДУ 20.11. 2018

## MKC-AT1117M

ннформация и нормативной **SACVMONTALIEN** 

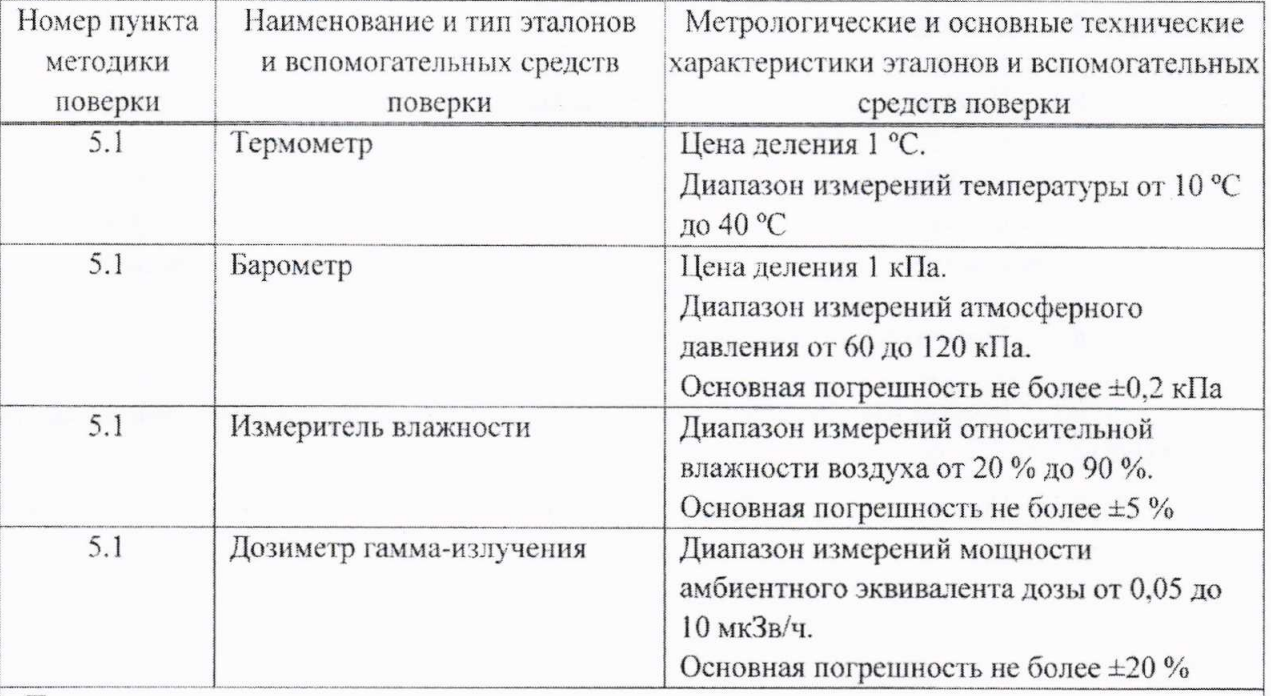

Примечания

1 Допускается применять другие средства поверки, обеспечивающие определение метрологических характеристик с требуемой точностью.

2 Все средства поверки должны быть поверены и иметь действующие свидетельства.

3 Расчет контрольной суммы проводится стандартными средствами, например, Total Commander, Double Commander.

#### $\overline{3}$ Требования к квалификации поверителей

 $3.1$ К проведению измерений при поверке и (или) обработке результатов измерений допускаются лица, подтвердившие компетентность выполнения данного вида поверочных работ.

#### $\overline{4}$ Требования безопасности

 $4.1$ При проведении необходимо соблюдать поверки требования СанПиН от 28.12.2012 №213 и СанПиН от 31.12.2013 №137, а также:

- требования безопасности, установленные ГОСТ IEC 61010-1-2014 для оборудования класса III (степень загрязнения 2), а для сетевого адаптера, входящего в комплект поставки прибора, - для класса защиты II;

- правила техники эксплуатации электроустановок потребителей в соответствии c TKII 181-2009;

- требования инструкций по технике безопасности и по радиационной безопасности, утвержденные руководителем организации;

- требования безопасности, изложенные в эксплуатационной документации на применяемые средства измерений и оборудование.

 $4.2$ Процесс проведения поверки должен быть отнесен к работам во вредных условиях труда.

## MKC-AT1117M

ON HE

ниформанен и новмативнодокументации

 $-98$ 

#### 5 Условия поверки

5.1 При проведении поверки должны быть соблюдены следующие условия:

- температура окружающего воздуха
- относительная влажность окружающего воздуха
- атмосферное давление

- фон гамма-излучения

#### 6 Подготовка к поверке

 $6.1$ Подготовка к поверке эталонных и поверяемых средств измерений осуществляется в соответствии с их эксплуатационной документацией.

Поверка прибора осуществляется при полностью заряженных встроенных блоках  $6.2$ аккумуляторов.

При подготовке к поверке необходимо: 6.3

- внимательно ознакомиться с руководством по эксплуатации (далее – РЭ) и руководствами оператора (программы «ATexch» и «AT1117M mobile») (далее - PO) из комплекта поставки:

- извлечь прибор (блок обработки информации (БОИ, БОИ2, БОИ4), КПК и блоки детектирования (БД)) из упаковки и расположить их на рабочем месте;

- подготовить прибор к работе согласно разделу 2 РЭ.

#### $7\overline{ }$ Проведение поверки

#### $7.1$ Внешний осмотр

7.1.1 При внешнем осмотре должно быть установлено:

- отсутствие на корпусе прибора следов коррозии, загрязнений, механических повреждений, влияющих на его работу:

- соответствие комплектности поверяемого прибора эксплуатационной документации;

- наличие маркировки на БД, БОИ (БОИ2, БОИ4) и адаптере BT-DU4;

- наличие свидетельства о предыдущей поверке (при периодической поверке).

#### $7.2$ Опробование

7.2.1 Проверку выполнения самоконтроля основных узлов прибора проводят в соответствии с разделом 3 РЭ. При успешном завершении самоконтроля прибор должен перейти в режим измерения мощности дозы или плотности потока, в зависимости от подключенного БД.

7.2.2 Подтверждение соответствия программного обеспечения (ПО) прибора проводят идентификацией ПО и проверкой обеспечения защиты ПО от несанкционированного доступа во избежание искажения результатов измерений.

Проверка соответствия встроенного ПО осуществляется проверкой отсутствия сообщений об ошибках тестов самоконтроля и целостности пломб на составных частях прибора.

 $(20 \pm 5)$  °C: 60 ( $+20$ ;  $-30$ ) %; 101.3  $(+5.4; -15.3)$  kHa;

не более 0.20 мкЗв/ч.

технической внформацем и нормативной **ROKYMENTARIES** 

## Методика поверки

Примечание - При обнаружении ошибки тестов самоконтроля встроенного ПО БОИ (БОИ2) выдается один непрерывный звуковой сигнал.

Для идентификации прикладного ПО «ATexch» и «АТ1117M mobile» необходимо сравнить значения идентификационных данных ПО, указанных в таблице 7.1, с полученными при проверке с помощью стандартных средств (например, Total Commander или Double Commander).

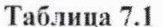

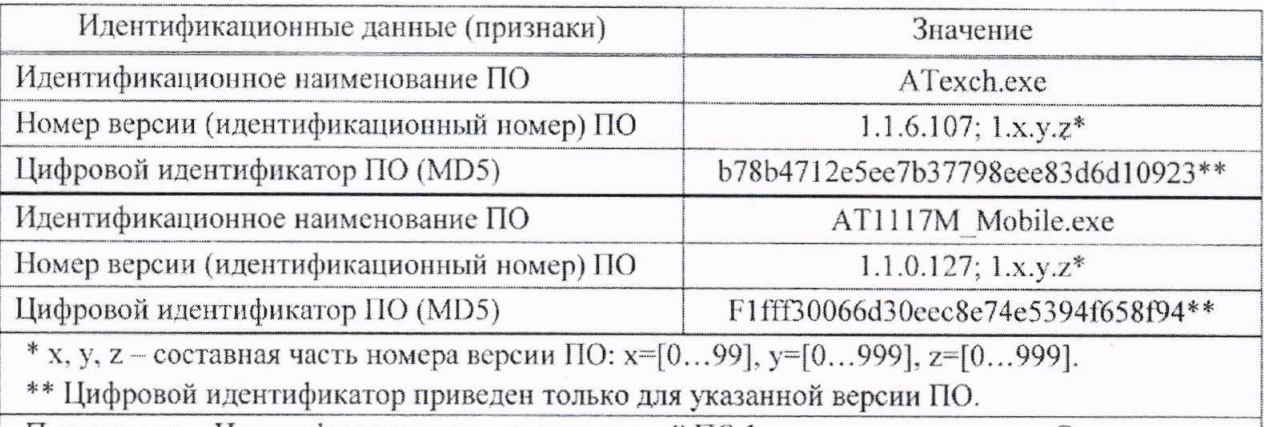

Примечание - Идентификационные данные версий ПО 1.х. у. z вносят в раздел «Свидетельство о приемке» РЭ и в протокол поверки.

7.2.3 Проверку светозащищенности БДПА-01, БДПА-02, БДПА-03, БДПБ-01, БДПБ-02, БДПБ-03 проводят в следующей последовательности:

а) выполняют операции:

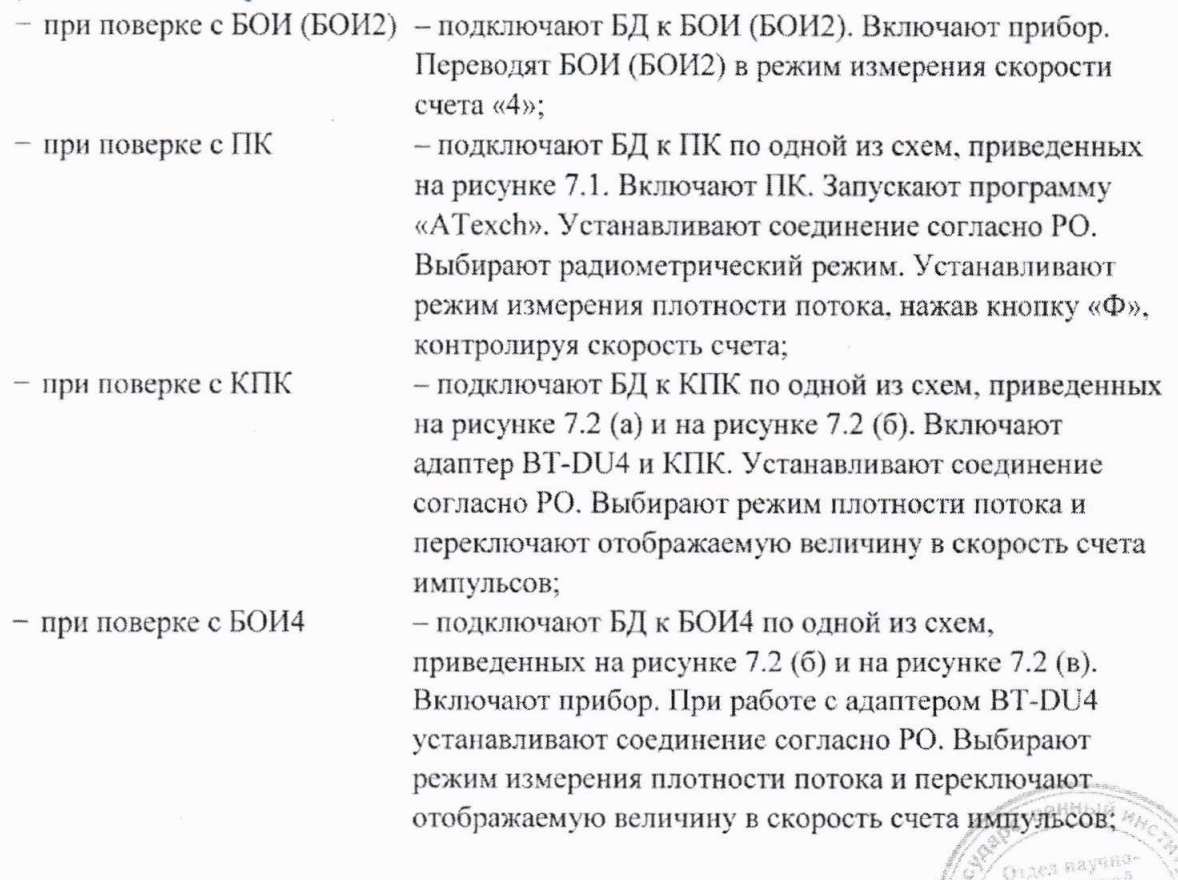

1 Зам. ТИАЯ.171-2018 KB 20.12.2018

## MKC-AT1117M

 $\bar{x}$ 

 $\Gamma_{\rm R}$ 

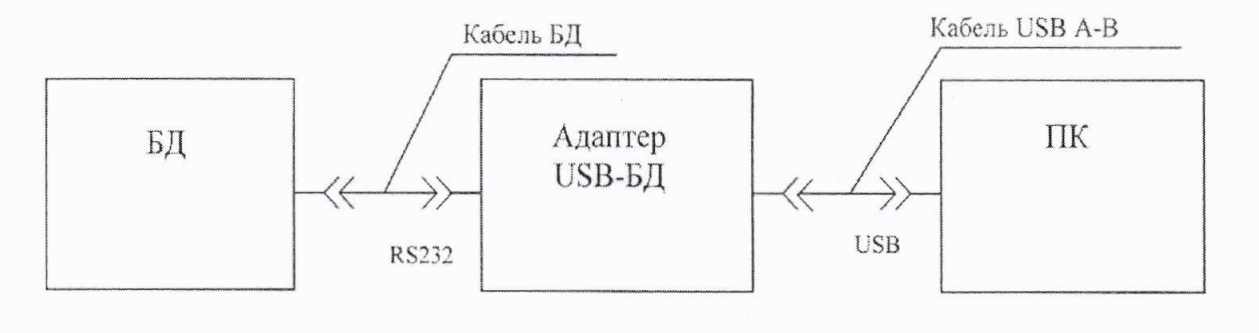

a)

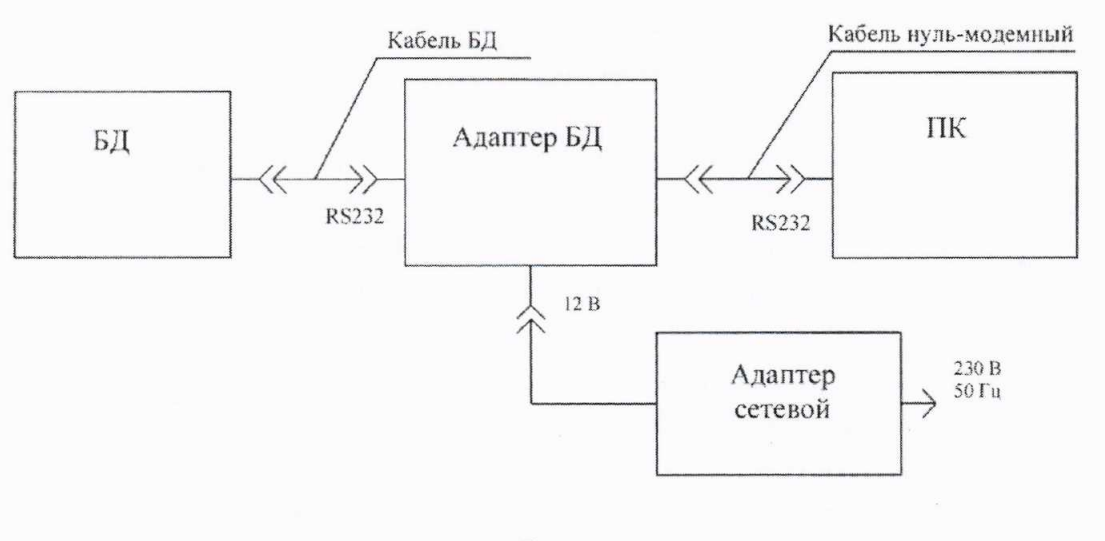

 $\overline{0}$ 

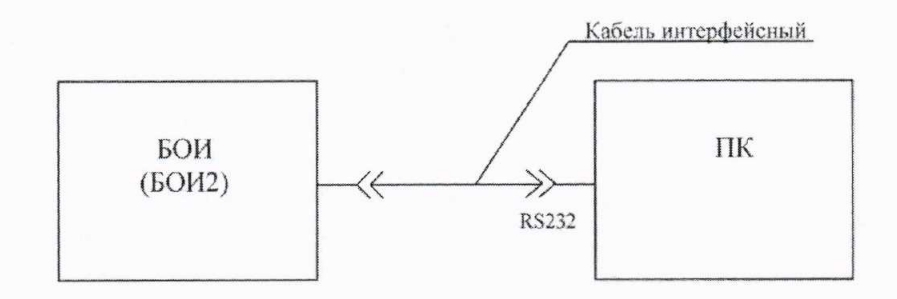

 $B)$ 

Рисунок 7.1

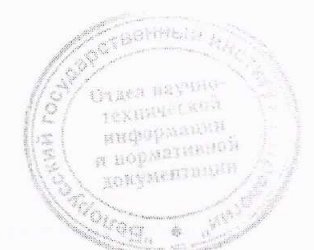

## MKC-AT1117M

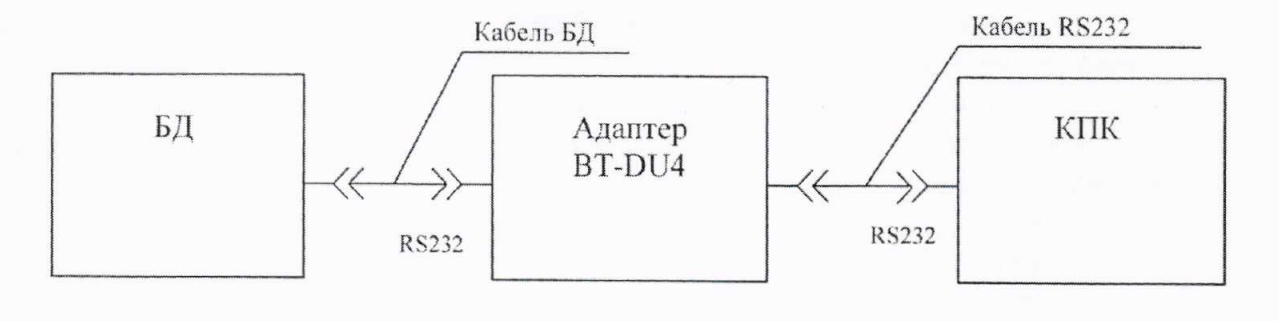

 $a)$ 

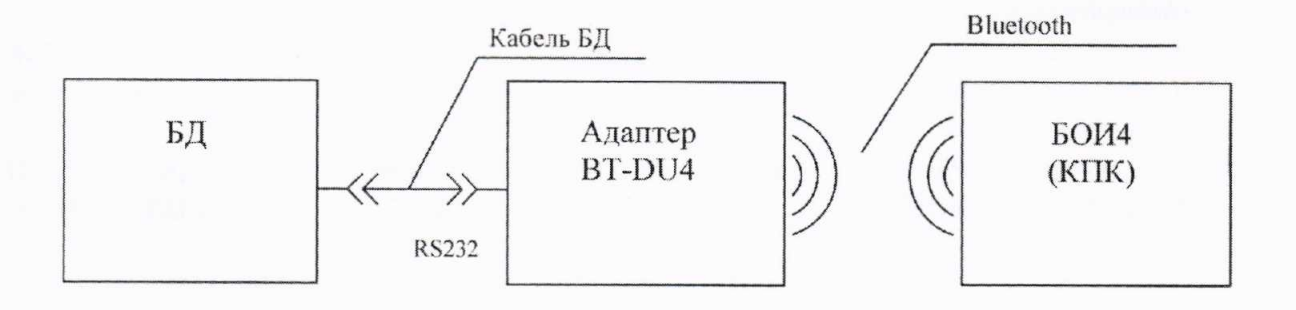

 $\sigma$ 

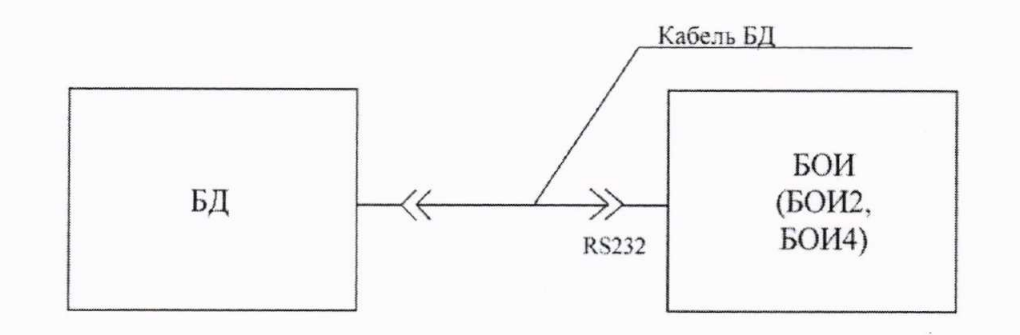

 $B)$ 

Рисунок 7.2

- б) измерение скорости счета проводят в течение:
- 100 с для БДПА-01 (БДПА-02, БДПА-03) с установленной защитной крышкой;
- 30 мин для БДПБ-01 (БДПБ-02, БДПБ-03) с установленной крышкой-фильтром;
- в) по истечении указанного времени измерения выполняют операции:

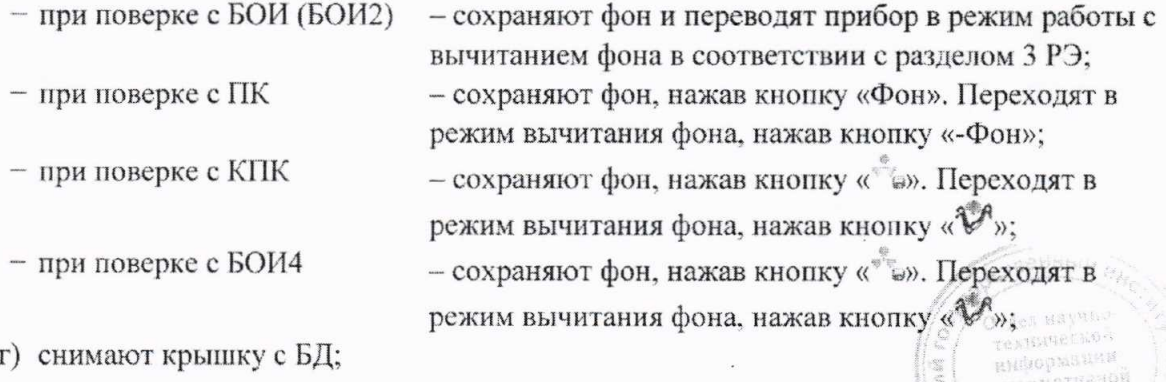

9

д) устанавливают на расстоянии 40-50 см от рабочей поверхности БД лампу накаливания мощностью 60 Вт и включают ее:

е) измеряют скорость счета за время не менее 1000 с при дополнительном освещении.

Светозащищенность БД считают удовлетворительной, если показания прибора при дополнительном освещении не превышают:

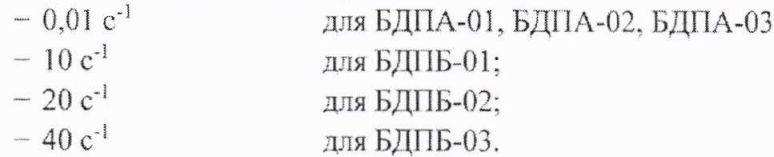

7.2.4 Результаты опробования считают удовлетворительными, если после выполнения самоконтроля отсутствует сообщение об ошибке, не нарушена целостность пломб на составных частях прибора, идентификационные данные ПО соответствуют приведенным в таблице 7.1 и показания прибора при дополнительном освещении не превышают допустимых значений.

#### $7.3$ Определение метрологических характеристик прибора БДКГ-01,  $\mathbf{c}$ БДКГ-03, БДКГ-04, БДКГ-05, БДКГ-09, БДКГ-11, БДКГ-17, БДКГ-24, БДКГ-30, БДКГ-32

7.3.1 Определение основной относительной погрешности при измерении мощности амбиентного эквивалента дозы (далее-МАЭД) проводят на эталонной дозиметрической установке гамма-излучения с использованием источника <sup>137</sup>Сs в контрольных точках. приведенных в таблице 7.2, в следующей последовательности:

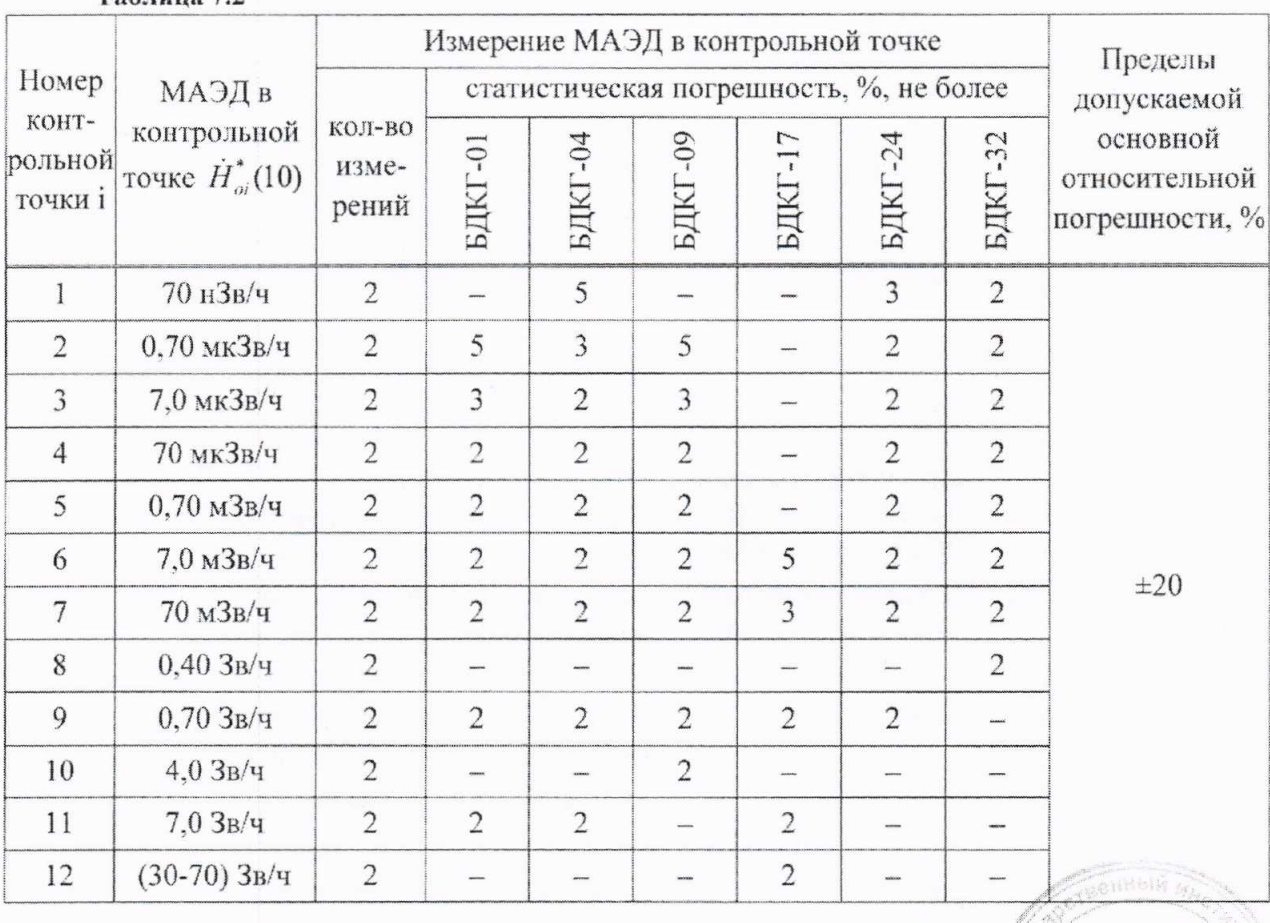

 $Ta6$ 

а) устанавливают БД на эталонную дозиметрическую установку гамма-излучения таким образом, чтобы центральная ось пучка излучения установки:

- была перпендикулярна продольной оси БДКГ-01 (БДКГ-09) и пересекала ее между кольцевыми рисками (рисунок 7.3 (а));

- была перпендикулярна продольной оси БДКГ-17 и пересекала ее в плоскости кольцевой риски (рисунок 7.3 (б));

- совпадала с продольной осью БДКГ-04 (БДКГ-24, БДКГ-32) и проходила через метку на торцевой поверхности колпачка (рисунок 7.4);

б) расстояние для і-й контрольной точки устанавливают от центра источника излучения:

- до метки на торцевой поверхности БДКГ-01 (БДКГ-17, БДКГ-09);

- до кольцевой риски на поверхности колпачка БДКГ-04 (БДКГ-24, БДКГ-32);

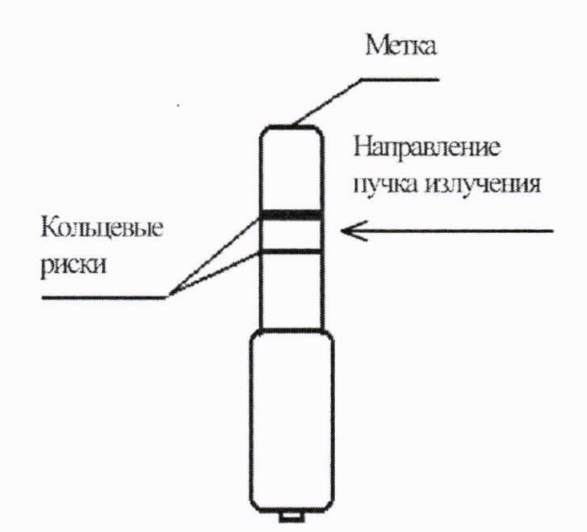

а) БДКГ-01, БДКГ-09

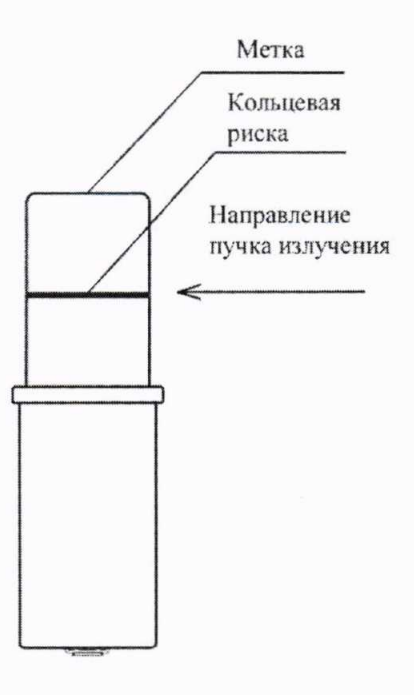

б) БДКГ-17 Рисунок 7.3 TEXHIBUECHO киформации нормативной **лонументации** 

2 Зам. ТИАЯ.15-2019 LP 05.02.2019 11

## Методика поверки

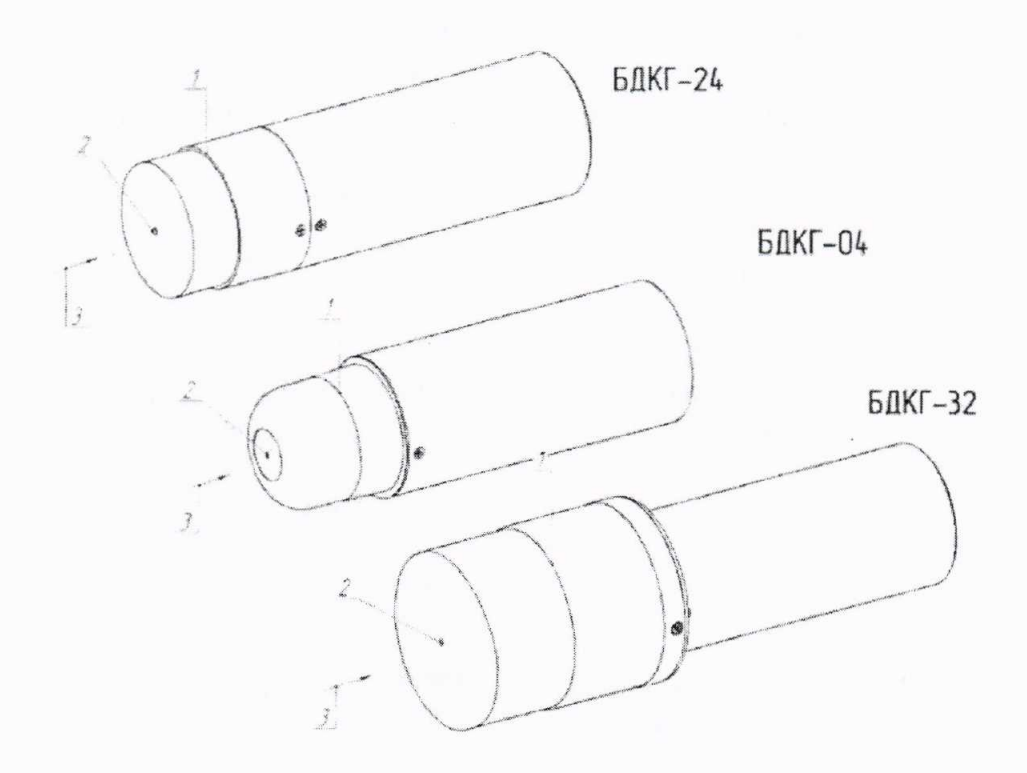

1 - риска центра детектора; 2 - метка центра детектора; 3 - направление пучка излучения.

## Рисунок 7.4

в) устанавливают БД на расстояние от источника излучения, соответствующее контрольной точке 1;

г) выполняют операции:

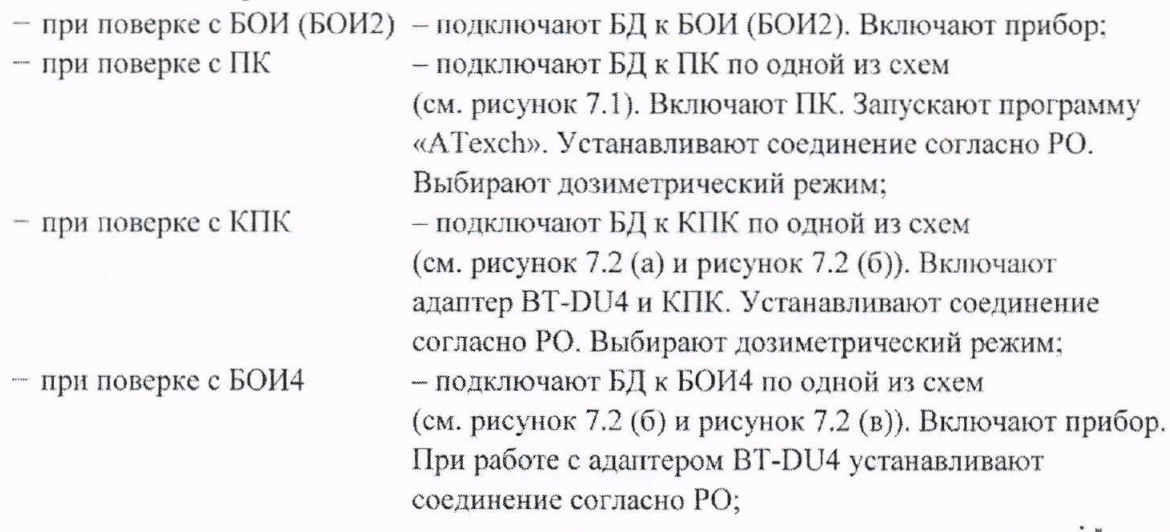

д) по истечении времени установления рабочего режима 1 мин измеряют фон  $\dot{H}_{\phi 1}^{*}(10)$ в контрольной точке 1 в течение:

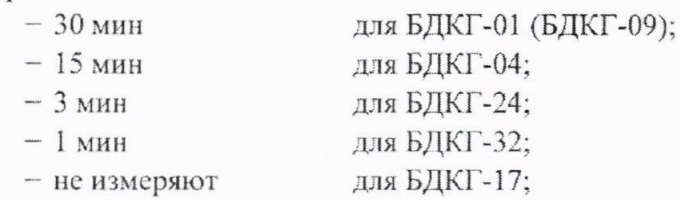

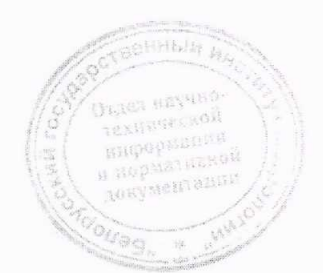

2 Зам. ТИАЯ.15-2019 *LA 05.01.2019* 

12

## Методика поверки

е) по истечении указанного времени измерения выполняют операции:

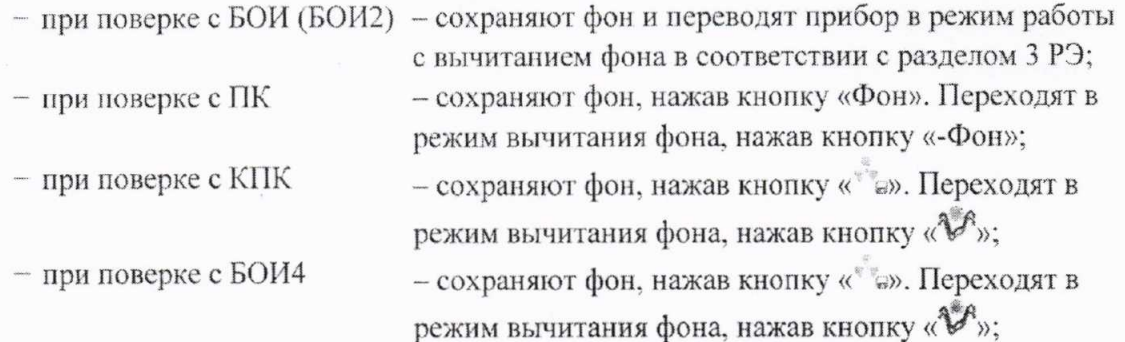

ж) подвергают БД воздействию гамма-излучения и измеряют МАЭД  $\dot{H}_1^*(10)$ . Определяют среднее арифметическое значение  $\tilde{H}_{1}^{*}(10)$ ;

и) измеряют МАЭД  $\dot{H}^*(10)$  в остальных контрольных точках по 7.3.1 (ж);

к) рассчитывают в і-й контрольной точке значение доверительной границы основной погрешности  $\Delta$ , %, при доверительной вероятности 0,95 по формуле

$$
\Delta_i = 1, 1 \sqrt{\theta_{oi}^2 + \theta_{mpi}^2} \tag{1}
$$

где  $\theta_{\omega}$ -основная погрешность дозиметрической установки гамма-излучения в i-й контрольной точке, %, приведенная в свидетельстве о поверке;

 $\theta_{\text{max}}$ -относительная погрешность измерения МАЭД гамма-излучения в i-й контрольной точке, %, вычисляемая по формуле

$$
\theta_{npi} = \frac{\dot{H}_{i}^{*}(10) - \dot{H}_{oi}^{*}(10)}{\dot{H}_{oi}^{*}(10)} \cdot 100.
$$
\n(2)

Результаты поверки считают удовлетворительными, если ни одно из рассчитанных по формуле (1) значений  $\Delta$ , не превышает  $\pm 20$  %.

7.3.2 Определение основной относительной погрешности при измерении МАЭД прибора эталонной дозиметрической установке гамма-излучения БДКГ-03 проводят на  $\mathbf{C}$ с использованием источника <sup>137</sup>Сs в контрольных точках, приведенных в таблице 7.3, в следующей последовательности:

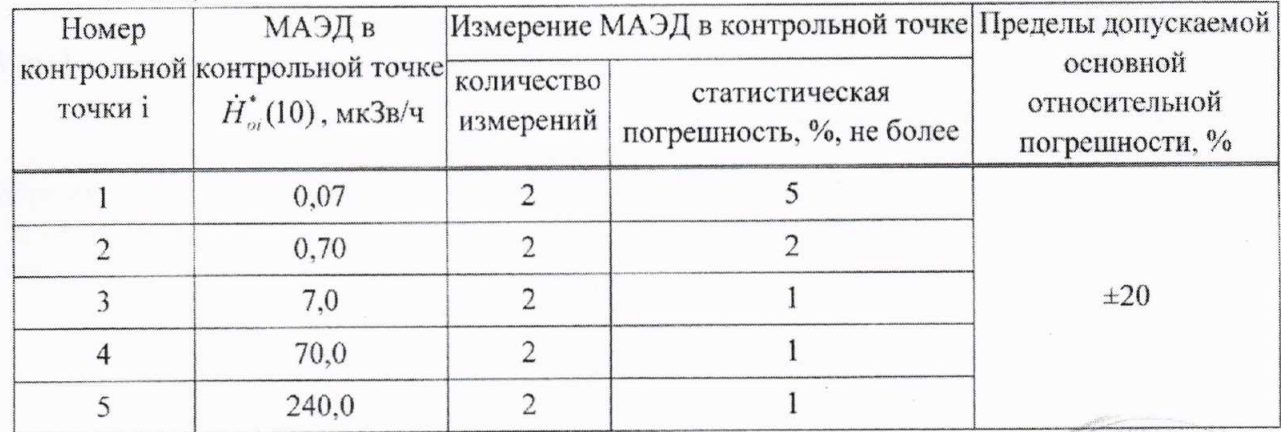

Таблица 7.3

## Методика поверки

а) устанавливают БДКГ-03 на эталонную дозиметрическую установку гамма-излучения таким образом, чтобы центральная ось пучка излучения установки была перпендикулярна продольной оси БДКГ-03 и пересекала ее в плоскости кольцевой риски (рисунок 7.5);

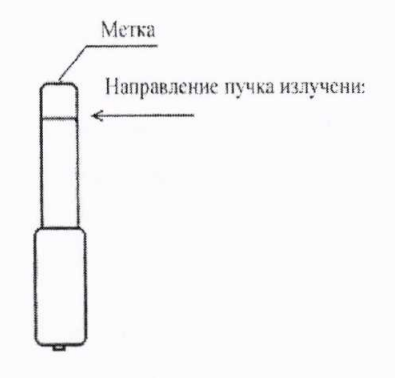

#### Рисунок 7.5

б) расстояние для і-й контрольной точки устанавливают от центра источника излучения до метки на торцевой поверхности БДКГ-03;

в) устанавливают БДКГ-03 на расстояние от источника излучения, соответствующее контрольной точке 1;

г) выполняют операции:

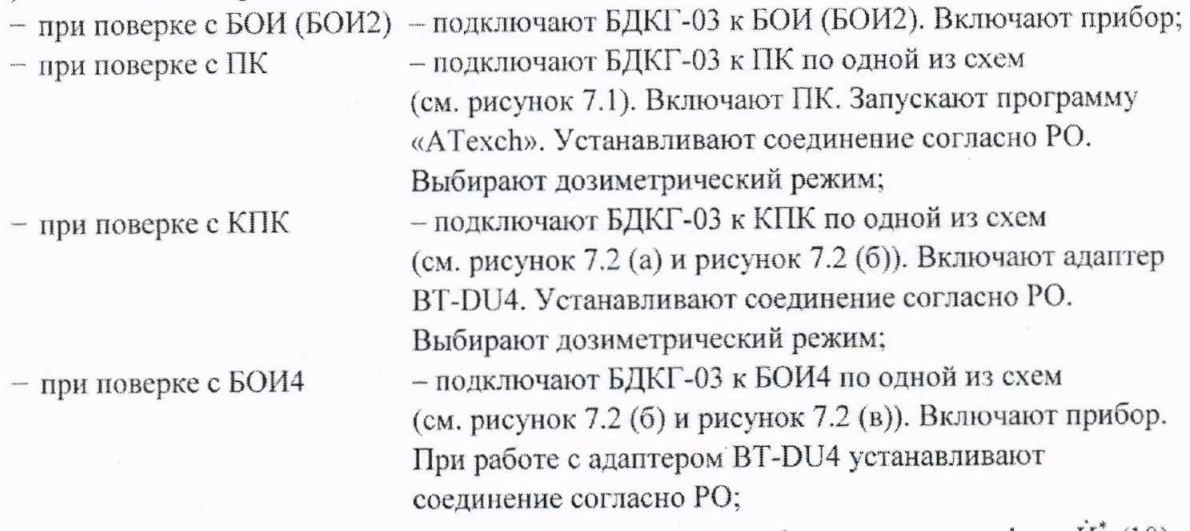

д) по истечении времени установления рабочего режима 1 мин измеряют фон  $\dot{H}_{\phi i}^*(10)$ в контрольной точке 1 в течение 5 мин;

е) по истечении указанного времени измерения выполняют операции:

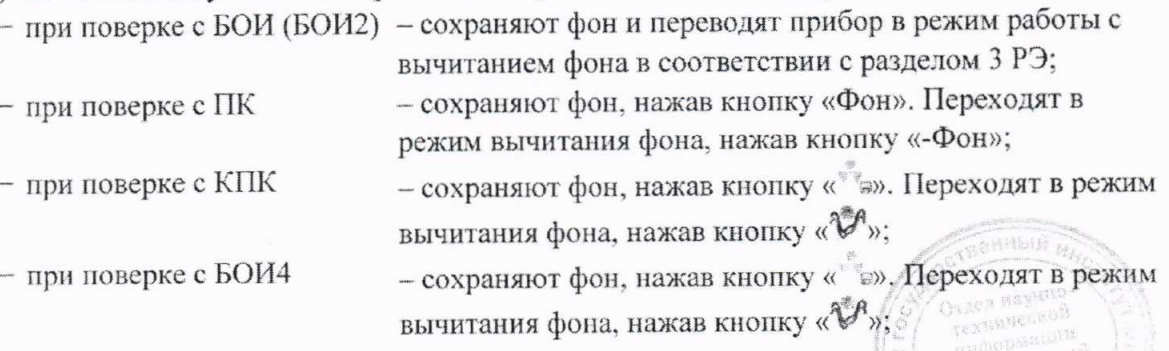

### MKC-AT1117M

ж) подвергают БДКГ-03 воздействию гамма-излучения и измеряют МАЭД  $\dot{H}$ (10). Определяют среднее арифметическое значение  $\vec{H}^*_1(10)$ ;

и) измеряют МАЭД  $\dot{H}^*(10)$  в остальных контрольных точках по 7.3.2 (ж);

к) рассчитывают в і-й контрольной точке значение доверительной границы основной относительной погрешности  $\Delta_i$ , %, при доверительной вероятности 0,95 по формуле (1).

Результаты поверки считают удовлетворительными, если ни одно из рассчитанных по формуле (1) значений  $\Delta$ , не превышает  $\pm 20\%$ .

7.3.3 Определение основной относительной погрешности при измерении МАЭД проводят на эталонной дозиметрической установке гамма-излучения с использованием источника <sup>137</sup>Сs в контрольных точках 1-5 для прибора с БДКГ-05 и в контрольных точках 1-4 для прибора с БДКГ-11, приведенных в таблице 7.3, в следующей последовательности:

а) устанавливают БДКГ-05 (БДКГ-11) на эталонную дозиметрическую установку гаммаизлучения таким образом, чтобы центральная ось пучка излучения установки совпадала с продольной осью БДКГ-05 (БДКГ-11) и проходила через метку на торцевой поверхности (рисунок 7.6);

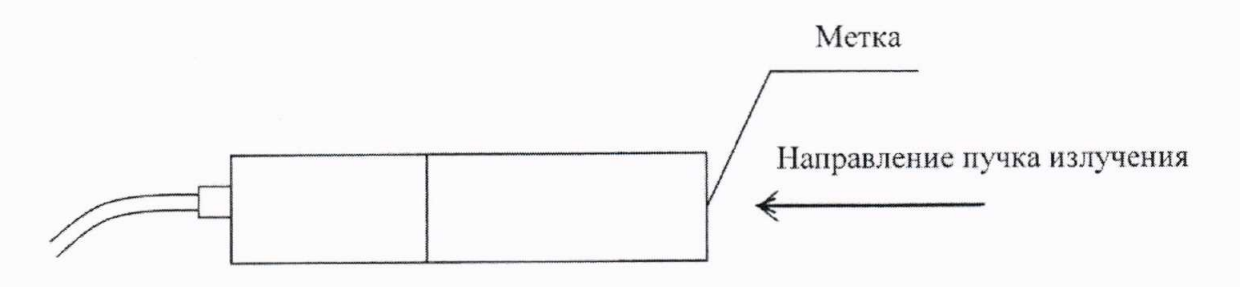

#### Рисунок 7.6

б) расстояние для і-й контрольной точки устанавливают от центра источника излучения до торцевой поверхности корпуса БД:

 $R_i = R_{oi} - 23$  мм для БДКГ-05;

 $R_i = R_{oi} - 30$  мм для БДКГ-11,

где  $R_{ai}$  – расстояние, соответствующее МАЭД  $\dot{H}_{oi}^*(10)$  в i-й контрольной точке;

в) устанавливают БД на расстояние от источника излучения, соответствующее контрольной точке 1;

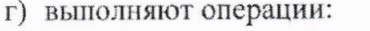

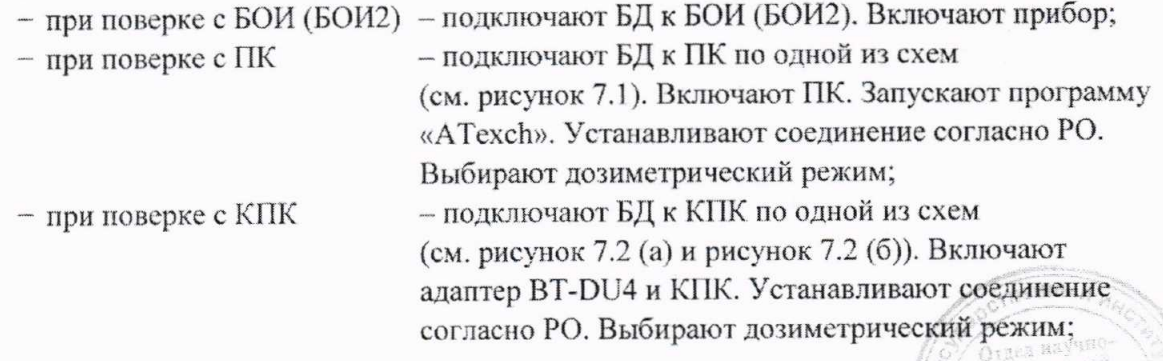

- при поверке с БОИ4

- подключают БД к БОИ4 по одной из схем (см. рисунок 7.2 (б) и рисунок 7.2 (в)). Включают прибор. При работе с адаптером BT-DU4 устанавливают соединение согласно РО;

д) по истечении времени установления рабочего режима 1 мин измеряют фон  $\dot{H}_{d0}^*(10)$ в контрольной точке 1 в течение 5 мин;

е) по истечении указанного времени измерения выполняют операции:

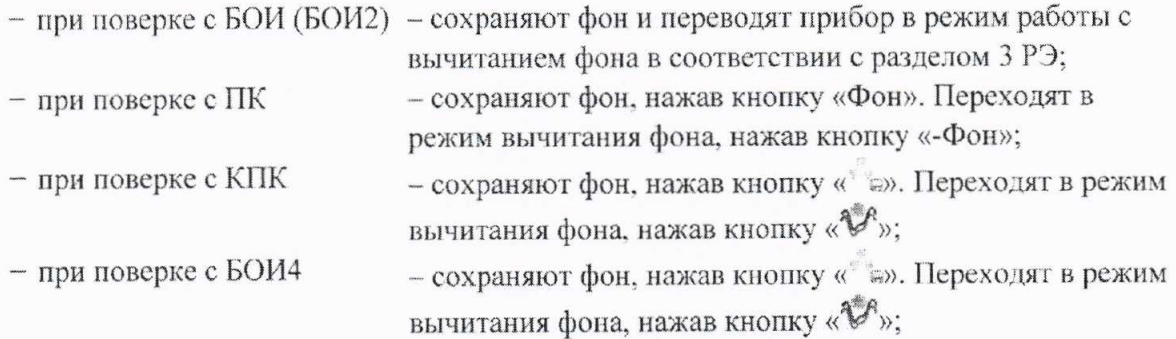

ж) подвергают БД воздействию гамма-излучения и измеряют МАЭД  $\dot{H}_{1}^{*}(10)$ . Определяют среднее арифметическое значение  $\overline{H}_{i}^{*}(10)$ ;

и) измеряют МАЭД  $\dot{H}^*(10)$  в остальных контрольных точках по 7.3.3 (ж);

к) рассчитывают в і-й контрольной точке значение доверительной границы основной относительной погрешности  $\Delta_i$ , %, при доверительной вероятности 0,95 по формуле (1).

Результаты поверки считают удовлетворительными, если ни одно из рассчитанных по формуле (1) значений  $\Delta_i$  не превышает ±20 %.

7.3.4 Определение основной относительной погрешности при измерении мощности кермы в воздухе прибора с БДКГ-30 проводят на эталонной дозиметрической установке гаммаизлучения с использованием источника <sup>137</sup>Сs в контрольных точках 1-8, приведенных в таблице 7.4, в следующей последовательности:

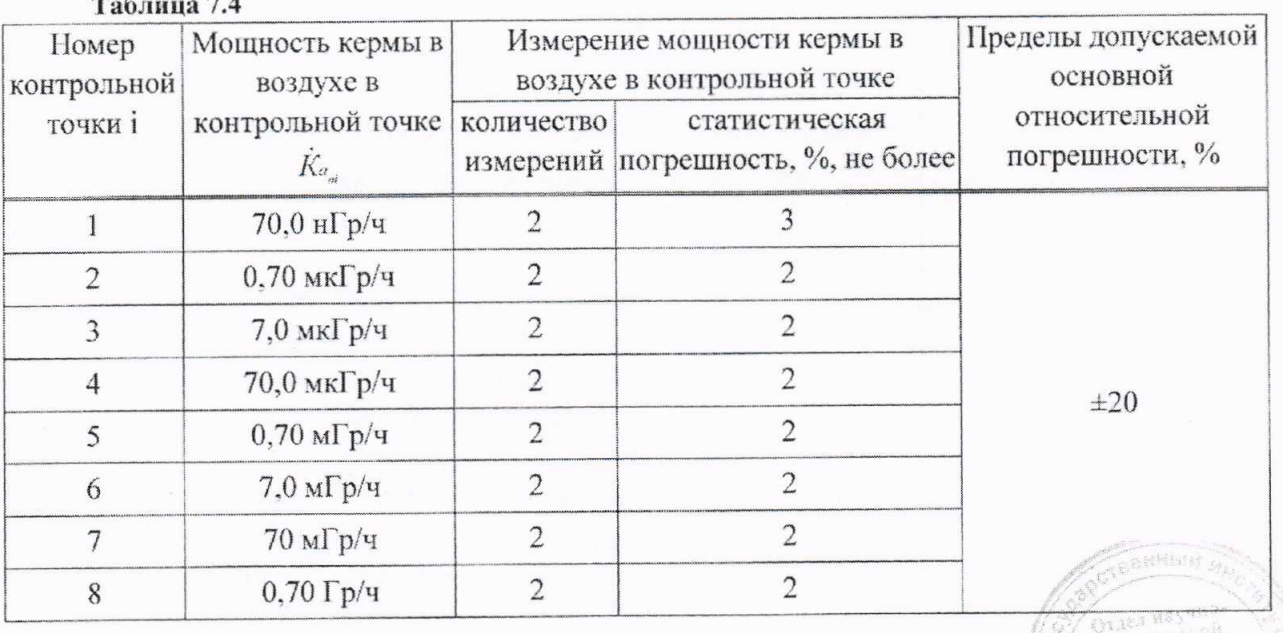

 $\sim$ 

Buses Net **CENTRY** 

## Методика поверки

а) устанавливают БДКГ-30 на эталонную дозиметрическую установку гамма-излучения таким образом, чтобы центральная ось пучка излучения установки совпадала с продольной осью БДКГ-30 и проходила через метку на торцевой поверхности колпачка (рисунок 7.7);

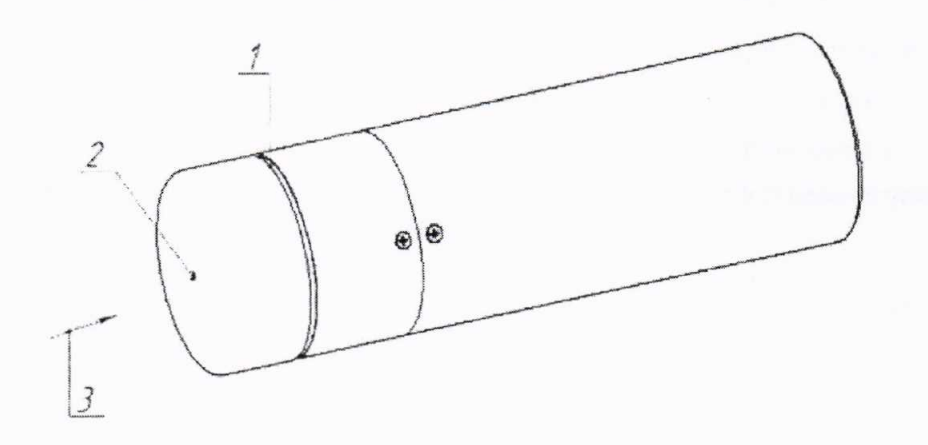

1 - риска центра детектора; 2 - метка центра детектора; 3 - направление пучка излучения.

### Рисунок 7.7

б) расстояние для і-й контрольной точки устанавливают от центра источника излучения до кольцевой риски на поверхности колпачка;

в) устанавливают БДКГ-30 на расстояние от источника излучения, соответствующее контрольной точке 1;

г) выполняют операции:

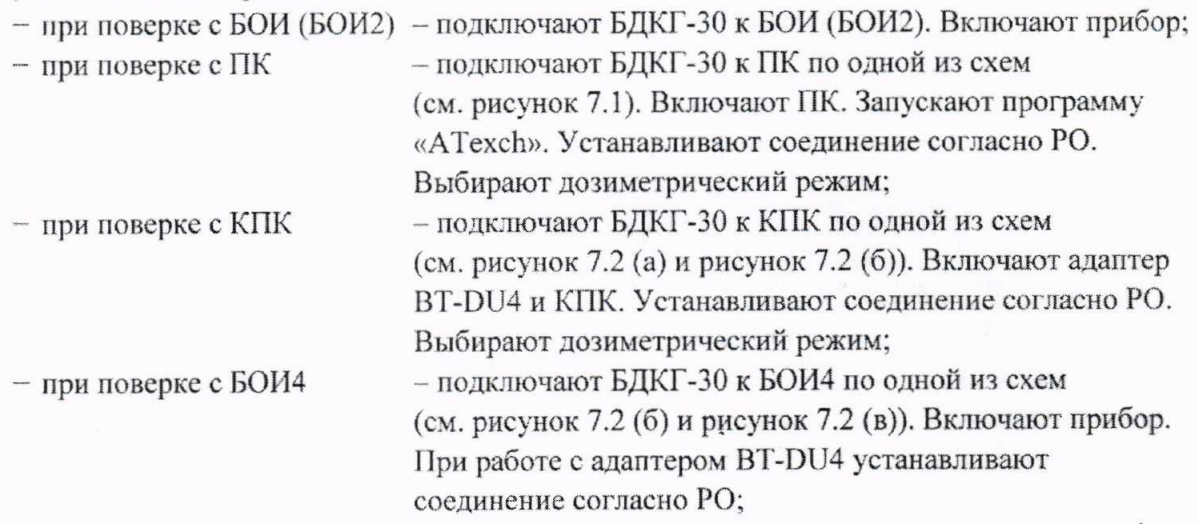

д) по истечении времени установления рабочего режима 1 мин измеряют фон  $K_{a_{\phi 1}}$ в контрольной точке 1 в течение 3 мин;

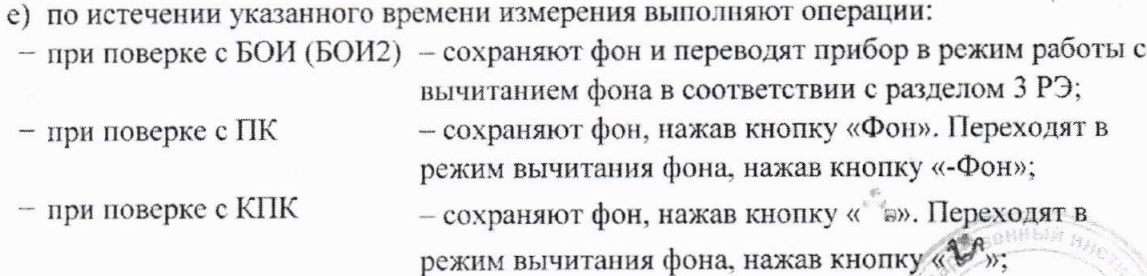

- сохраняют фон, нажав кнопку « В». Переходят в - при поверке с БОИ4 режим вычитания фона, нажав кнопку «У»:

ж) подвергают БДКГ-30 воздействию гамма-излучения и измеряют мощность кермы в воздухе  $\dot{K}_{a_1}$ . Определяют среднее арифметическое значение  $\dot{K}_{a_1}$ ;

и) измеряют мощность кермы в воздухе  $K_a$  в остальных контрольных точках по 7.3.4 (ж);

к) рассчитывают в і-й контрольной точке значение доверительной границы основной относительной погрешности  $\Delta_i$ , %, при доверительной вероятности 0,95 по формуле

$$
\Delta_i = 1, 1 \sqrt{\theta_{oi}^2 + \theta_{mpi}^2} \tag{3}
$$

где  $\theta_a$  – основная погрешность эталонной дозиметрической установки гамма-излучения

в і-й контрольной точке, %, приведенная в свидетельстве о поверке;

 $\theta_{\text{max}}$  - относительная погрешность измерения мощности кермы в воздухе гамма-

излучения в і-й контрольной точке, %, вычисляемая по формуле

$$
\theta_{npi} = \frac{\dot{K}_{a_i} - \dot{K}_{a_{n}}}{\dot{K}_{a_{n}}}
$$
 (4)

Результаты поверки считают удовлетворительными, если ни одно из рассчитанных по формуле (3) значений  $\Delta$ , не превышает  $\pm 20\%$ .

#### Определение метрологических характеристик БОИ (БОИ2, БОИ4) 7.4

7.4.1 Определение основной относительной погрешности при измерении МАЭД БОИ (БОИ2) проводят на эталонной дозиметрической установке гамма-излучения с использованием источника<sup>137</sup>Сs в контрольных точках 2-5, БОИ4 - в контрольных точках 1, 3-6, приведенных в таблице 7.5, в следующей последовательности:

| Homep<br>контрольной | МАЭД в<br>контрольной точке<br>$H_{oi}^*(10)$ | Измерение МАЭД в контрольной<br>точке |                                               | Пределы<br>допускаемой                      |
|----------------------|-----------------------------------------------|---------------------------------------|-----------------------------------------------|---------------------------------------------|
| точки і              |                                               | количество<br>измерений               | статистическая<br>погрешность, %,<br>не более | основной<br>относительной<br>погрешности, % |
|                      | $7.0$ мк $3B/q$                               |                                       |                                               | $\pm 20$                                    |
| 2                    | $20$ мкЗв/ч                                   |                                       |                                               |                                             |
|                      | 70 мкЗв/ч                                     |                                       |                                               |                                             |
| 4                    | $0.7$ м $3B/T$                                |                                       |                                               |                                             |
|                      | 7.0 M3B/y                                     |                                       |                                               |                                             |
| 6                    | 70 мЗв/ч                                      |                                       |                                               |                                             |

 $Ta6num975$ 

а) устанавливают БОИ (БОИ2, БОИ4) на эталонную дозиметрическую установку гаммаизлучения таким образом, чтобы центральная ось пучка излучения установки была перпендикулярна стенке корпуса с нанесенной на ней меткой и проходила через эту метку (рисунок 7.8);

TEXHENC. нифор и нерматняков

## Методика поверки

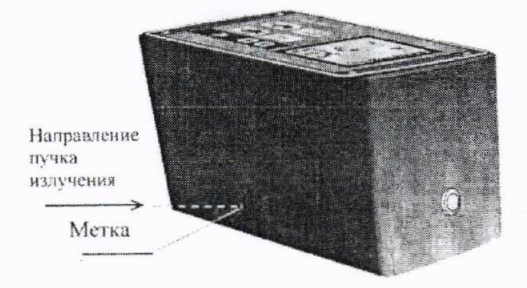

а) БОИ

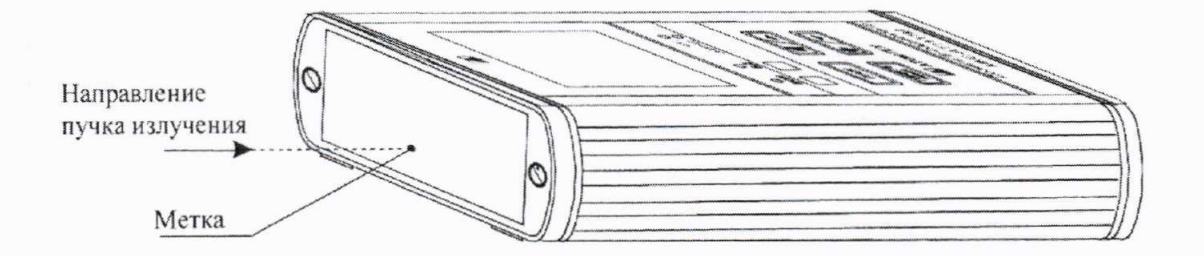

 $6)$   $50M2$ 

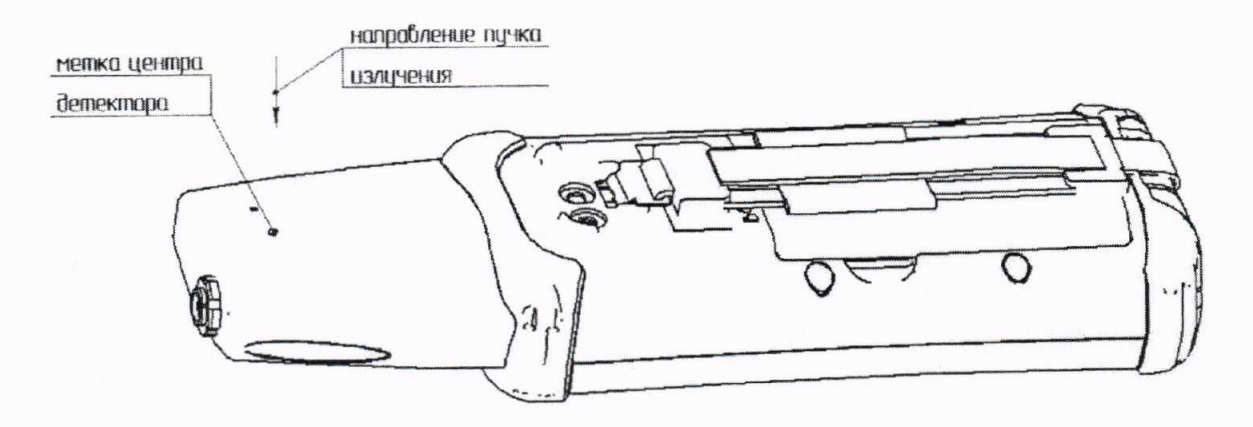

в) БОИ4

#### Рисунок 7.8

а) расстояние для і-й контрольной точки устанавливают от центра источника излучения до метки:

 $R_i = R_{oi} - 10$  MM для БОИ (БОИ2);

 $R_i = R_{oi} - 7$  MM для БОИ4,

где  $R_{oi}$  – расстояние, соответствующее МАЭД  $\dot{H}_{oi}^*(10)$  в i-й контрольной точке;

б) устанавливают БОИ (БОИ2, БОИ4) на расстояние от источника излучения, соответствующее контрольной точке 1;

в) выполняют операции:

- включают прибор. Обеспечивают считывание показаний на - при поверке без ПК табло БОИ (БОИ2);

## MKC-AT1117M

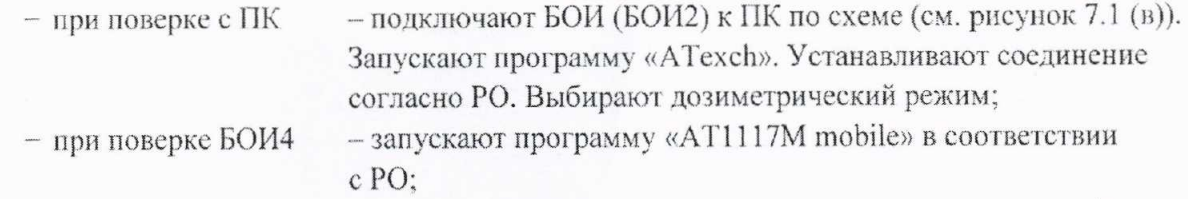

г) по истечении времени установления рабочего режима 1 мин измеряют фон  $H_{d}^{*}(10)$ в контрольной точке 1 в течение 30 мин;

д) по истечении указанного времени измерения выполняют операции:

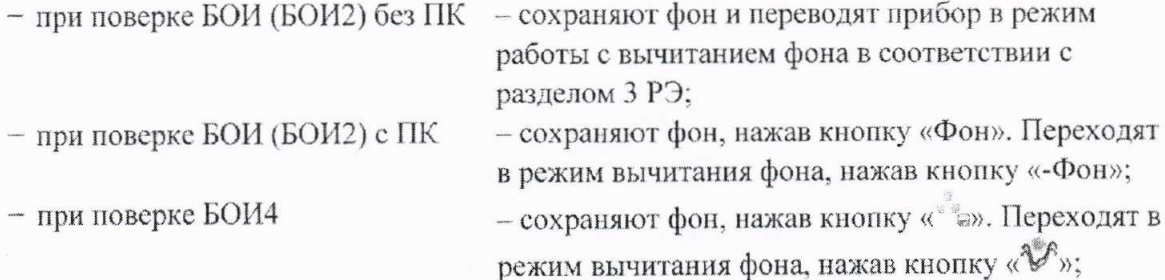

е) подвергают БОИ (БОИ2, БОИ4) воздействию гамма-излучения и измеряют МАЭД  $\overrightarrow{H}_{1}^{*}(10)$ . Определяют среднее арифметическое значение  $\overrightarrow{H}_{1}^{*}(10)$ ;

ж) измеряют МАЭД  $\dot{H}^*(10)$  в остальных контрольных точках по 7.4.1 (e);

и) рассчитывают для і-й контрольной точки значение доверительной границы основной относительной погрешности  $\Delta_i$  при доверительной вероятности 0,95 по формуле (1).

Результаты поверки считают удовлетворительными, если ни одно из рассчитанных по формуле (1) значений  $\Delta_i$  не превышает ±20 %.

#### Определение метрологических характеристик прибора с БДПС-02  $7.5$

7.5.1 Определение основной относительной погрешности при измерении МАЭД прибора БДПС-02 проводят на эталонной дозиметрической установке гамма-излучения  $\mathbf{c}$ с использованием источника <sup>137</sup>Сs в контрольных точках 1-6, приведенных в таблице 7.6, в следующей последовательности:

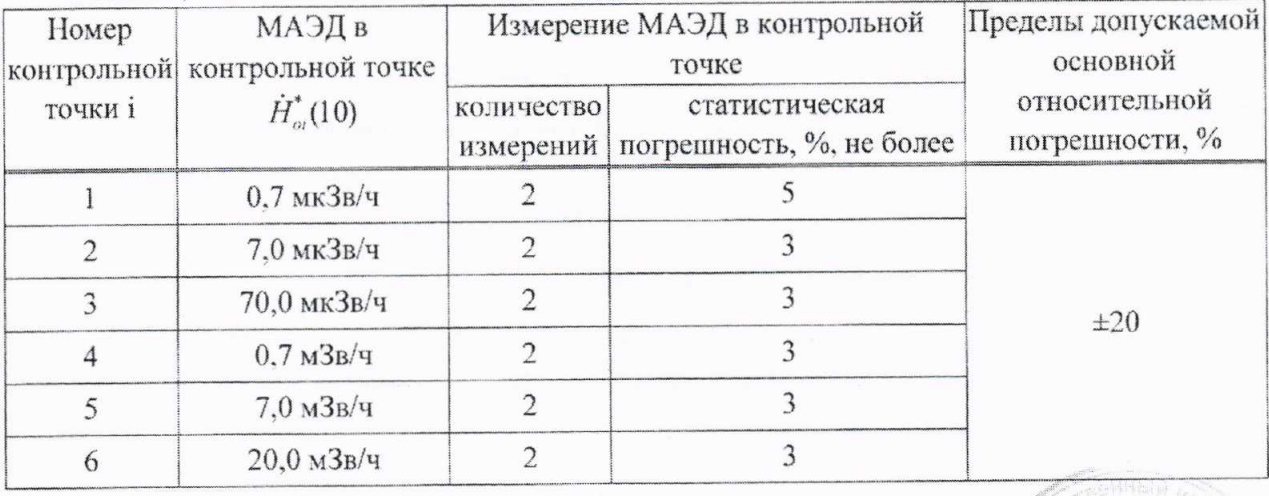

Таблица 7.6

20

## Методика поверки

а) устанавливают БДПС-02 с надетым выравнивающим фильтром на эталонную дозиметрическую установку гамма-излучения таким образом, чтобы центральная ось пучка излучения установки совпадала с продольной осью БДПС-02 и проходила через метку на фильтре (рисунок 7.9);

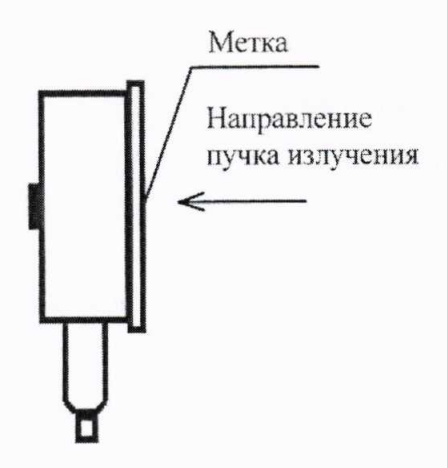

### Рисунок 7.9

б) расстояние для і-й контрольной точки устанавливают от центра источника излучения до метки на фильтре БДПС-02  $R_i = R_{oi} - 10$  мм, где  $R_{oi}$  – расстояние, соответствующее МАЭД  $\dot{H}^*_{\alpha}(10)$  в i-й контрольной точке;

в) устанавливают БДПС-02 на расстояние от источника излучения, соответствующее контрольной точке 1;

г) выполняют операции:

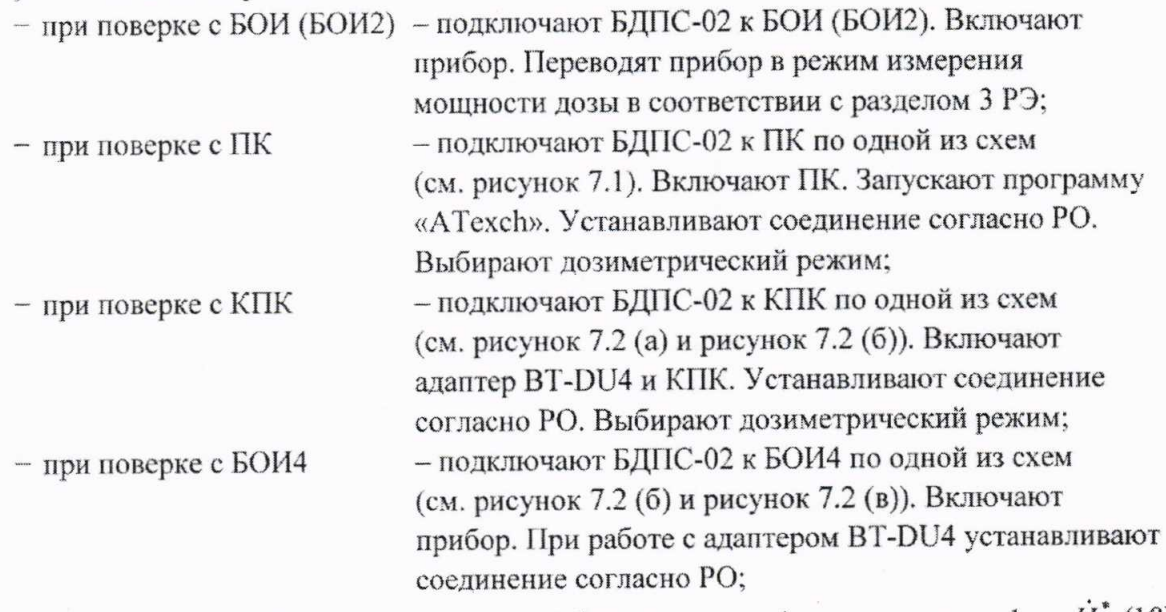

д) по истечении времени установления рабочего режима 1 мин измеряют фон  $H_{\phi_1}(10)$ в контрольной точке 1 в течение 30 мин;

е) по истечении указанного времени измерения выполняют операции:

- при поверке с БОИ (БОИ2) - сохраняют фон и переводят прибор в режим работы с вычитанием фона в соответствии с разделом 3 РЭ; - сохраняют фон, нажав кнопку «Фон». Переходят в  $-$  при поверке с ПК режим вычитания фона, нажав кнопку «-Фон»;

## MKC-AT1117M

- сохраняют фон, нажав кнопку « Э». Переходят в - при поверке с КПК режим вычитания фона, нажав кнопку «V»; - сохраняют фон, нажав кнопку « »». Переходят в - при поверке с БОИ4 режим вычитания фона, нажав кнопку «У»;

ж) подвергают БДПС-02 воздействию гамма-излучения и измеряют МАЭД  $\dot{H}_{1}^{*}(10)$ . Определяют среднее арифметическое значение  $\overline{H}_1^*(10)$ ;

и) измеряют МАЭД  $\dot{H}^*(10)$  в остальных контрольных точках по 7.5.1 (ж);

к) рассчитывают в і-й контрольной точке значение доверительной границы основной относительной погрешности  $\Delta$ , %, при доверительной вероятности 0,95 по формуле (1).

Результаты поверки считают удовлетворительными, если ни одно из рассчитанных по формуле (1) значений  $\Delta$ , не превышает  $\pm 20\%$ .

7.5.2 Определение основной относительной погрешности при измерении плотности потока бета-частиц прибора с БДПС-02 проводят с использованием эталонных источников бетаизлучения <sup>90</sup>Sr+<sup>90</sup>Y одного из типов 4C0, 5C0 или 6C0 в контрольных точках 1-5, приведенных в таблице 7.7, в следующей последовательности:

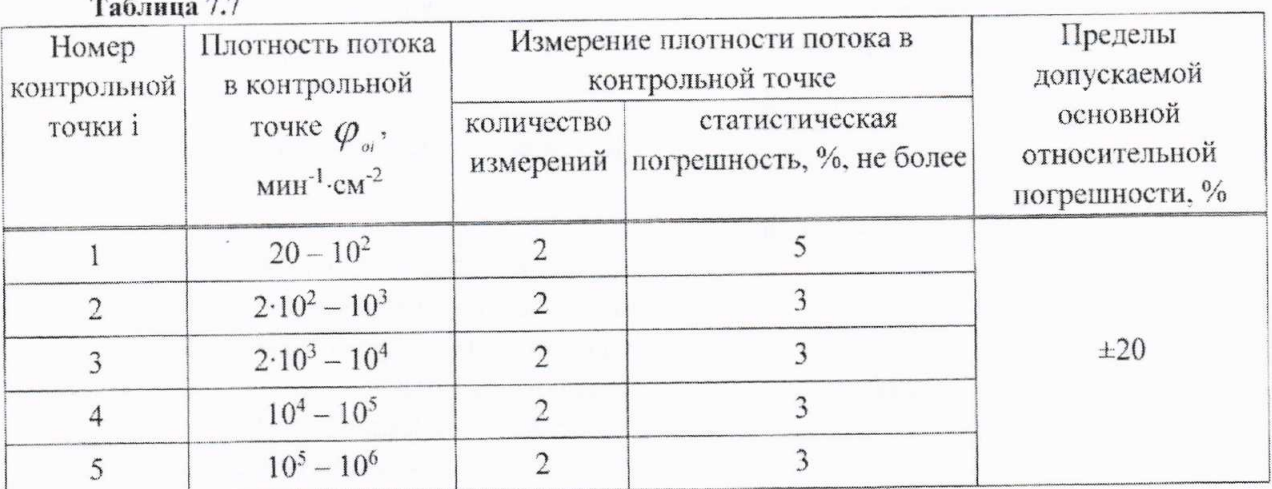

а) надевают на БДПС-02 крышку-фильтр;

б) выполняют операции:

- при поверке с БОИ (БОИ2) - подключают БДПС-02 к БОИ (БОИ2). Включают прибор. Переводят прибор в режим измерения плотности потока в соответствии с разделом 3 РЭ; - подключают БДПС-02 к ПК по одной из схем - при поверке с ПК (см. рисунок 7.1). Включают ПК. Запускают программу «АТехсһ». Устанавливают соединение согласно РО. Выбирают дозиметрический режим. Переходят в режим измерения бета-излучения, нажав кнопку « $\beta$ »; - подключают БДПС-02 к КПК по одной из схем (см. рисунок 7.2 (а) и рисунок 7.2 (б)). Включают адаптер ВТ-DU4 и КПК. Устанавливают соединение согласно РО. Выбирают режим измерения «Плотность потока, бета»;

- при поверке с КПК

 $-$  при поверке с БОИ4

- подключают БДПС-02 к БОИ4 по одной из схем (см. рисунок 7.2 (б) и рисунок 7.2 (в)). Включают прибор. При работе с адаптером BT-DU4 устанавливают соединение согласно РО. Выбирают режим измерения плотности потока и измеряемую величину;

в) по истечении времени установления рабочего режима 1 мин измеряют фон с надетой на БДПС-02 крышкой-фильтром в течение 15 мин;

г) по истечении указанного времени измерения выполняют операции:

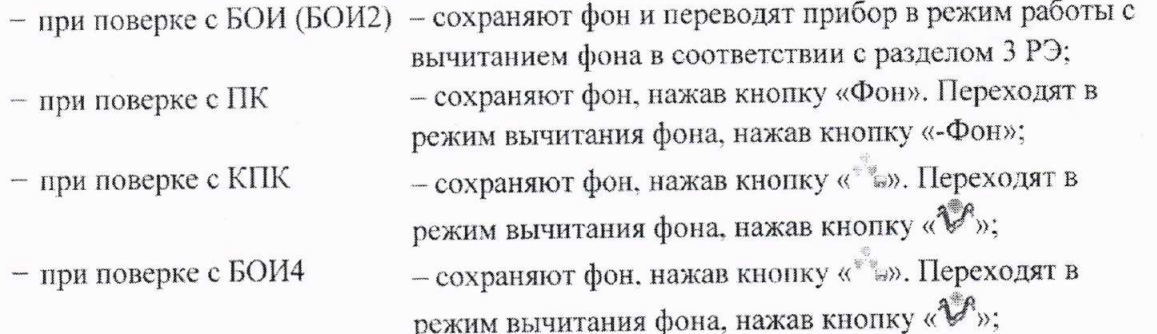

д) снимают с БДПС-02 крышку-фильтр и надевают альфа-фильтр, закрепив его держателем альфа-фильтра из комплекта поставки;

е) устанавливают БДПС-02 в приспособление, в котором обеспечивается расстояние от нижней торцевой поверхности БДПС-02 до рабочей поверхности источника излучения  $(2,7 \pm 0.2)$  мм, или непосредственно опорными точками на рабочую поверхность источника бетаизлучения;

ж) выполняют операции:

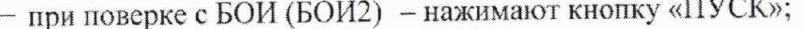

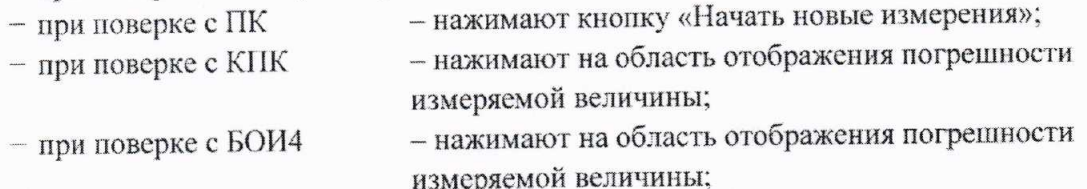

и) измеряют плотность потока  $\varphi_i$  в i-й контрольной точке. Определяют среднее арифметическое значение  $\overline{\varphi}_i$ ;

к) рассчитывают в і-й контрольной точке значение доверительной границы основной относительной погрешности  $\Delta_i$ , %, при доверительной вероятности 0,95 по формуле

$$
\Delta_i = 1, 1 \sqrt{\theta_{oi}^2 + \theta_{npi}^2} \tag{5}
$$

 $(6)$ 

где  $\theta_{oi}$ -основная погрешность эталонного источника бета- (альфа-) излучения, приведенная в свидетельстве на него, %;

 $\theta_{\text{no}}$ -относительная погрешность измерения в i-й контрольной точке, %, вычисляемая по формуле

$$
\theta_{\text{app}} = \frac{\overline{\varphi}_{i} - \varphi_{\text{opt}}}{\varphi_{\text{opt}}} \cdot 100 ,
$$

где  $\overline{\varphi}_i$  – результат измерения плотности потока бета- (альфа-) частиц, мин<sup>ер</sup>см<sup>-2</sup>

## Методика поверки

 $\varphi_{oi}$  – плотность потока бета- (альфа-) частиц с поверхности эталонного источника излучения, мин<sup>-1</sup>-см<sup>-2</sup>.

Результаты поверки считают удовлетворительными, если ни одно из рассчитанных по формуле (5) значений  $\Delta_i$  не превышает  $\pm 20\%$ .

7.5.3 Определение основной относительной погрешности при измерении плотности потока альфа-частиц прибора с БДПС-02 проводят с использованием эталонных источников альфа-излучения<sup>239</sup>Ри одного из типов 4П9, 5П9 или 6П9 в контрольных точках 2-4, 7, 8, приведенных в таблице 7.8, в следующей последовательности:

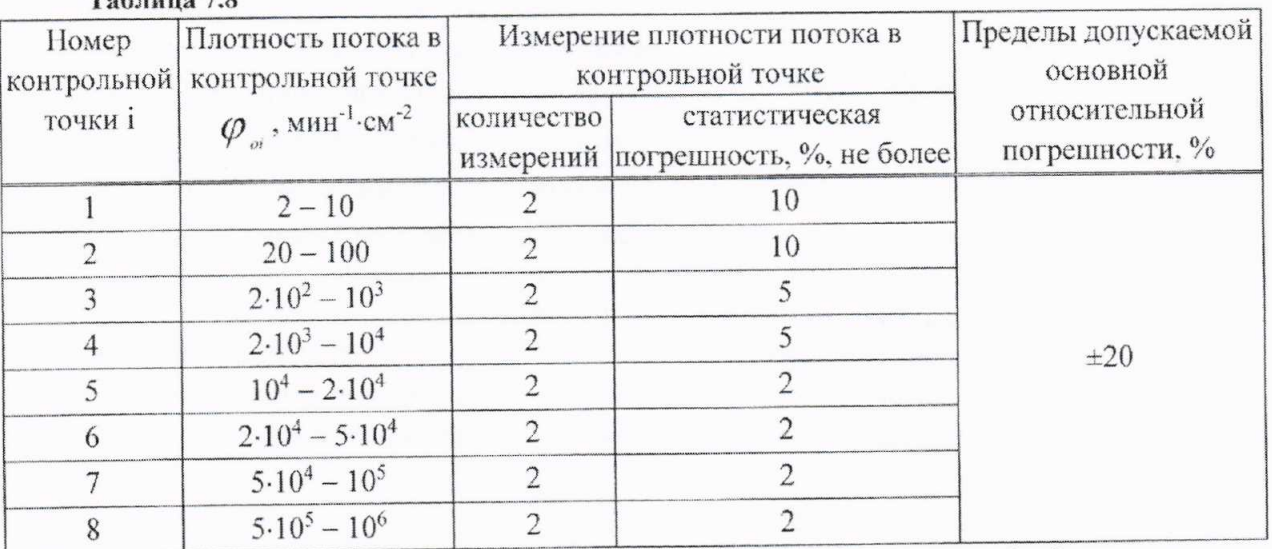

 $T \times T$   $T$  0

а) надевают на БДПС-02 альфа-фильтр, закрепив его держателем альфа-фильтра;

б) выполняют операции:

- при поверке с БОИ (БОИ2) - подключают БДПС-02 к БОИ (БОИ2). Включают прибор. Переводят прибор в режим измерения плотности потока в соответствии с разделом 3 РЭ; - подключают БДПС-02 к ПК по одной из схем  $-$  при поверке с ПК (см. рисунок 7.1). Включают ПК. Запускают программу «АТехсһ». Устанавливают соединение согласно РО. Выбирают дозиметрический режим. Переходят в режим измерения альфа-излучения, нажав кнопку «а»; - подключают БДПС-02 к КПК по одной из схем  $-$ при поверке с КПК (см. рисунок 7.2 (а) и рисунок 7.2 (б)). Включают адаптер ВТ-DU4 и КПК. Устанавливают соединение согласно РО. Выбирают режим измерения «Плотность потока, альфа»; - подключают БДПС-02 к БОИ4 по одной из схем  $-$  при поверке с БОИ4 (см. рисунок 7.2 (б) и рисунок 7.2 (в)). Включают прибор. При работе адаптером BT-DU4 устанавливают соединение согласно РО. Выбирают режим измерения плотности потока и измеряемую величину;

в приспособление с источником альфа-излучения, в) устанавливают БДПС-02 соответствующим контрольной точке 1, в котором обеспечивается расстояние от нижней торцевой поверхности БДПС-02 до рабочей поверхности источника альфа-излучения  $(2,7 \pm 0.2)$  мм, или непосредственно опорными точками на рабочую поверхность источника альфа-излучения;

## MKC-AT1117M

г) по истечении времени установления рабочего режима 1 мин измеряют фон в течение 15 мин:

д) по истечении указанного времени измерения выполняют операции:

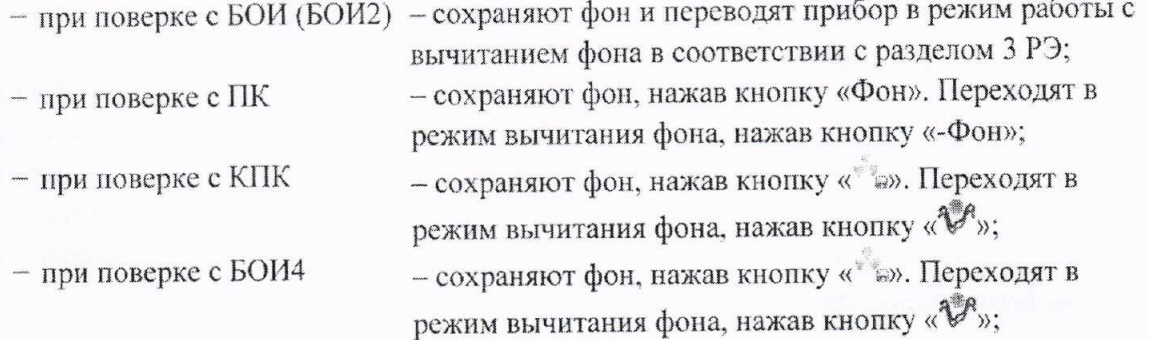

е) снимают держатель, убирают альфа-фильтр и вновь устанавливают держатель на БДПС-02;

ж) устанавливают БДПС-02 в приспособление или непосредственно опорными точками на рабочую поверхность источника альфа-излучения;

и) выполняют операции:

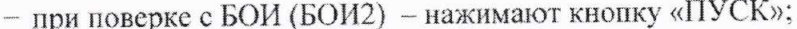

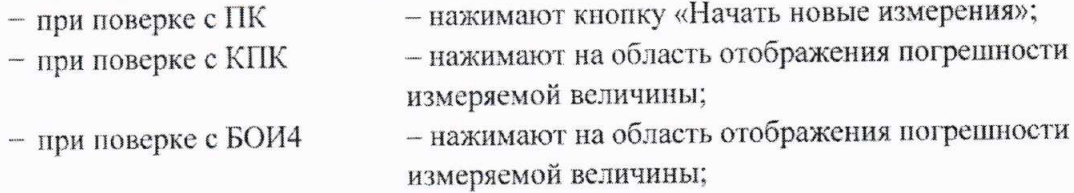

к) измеряют плотность потока  $\varphi$ , в i-й контрольной точке. Определяют среднее арифметическое значение  $\overline{\varphi_i}$ ;

л) рассчитывают в і-й контрольной точке значение доверительной границы основной относительной погрешности  $\Delta_i$ , %, при доверительной вероятности 0,95 по формуле (5).

Результаты поверки считают удовлетворительными, если ни одно из рассчитанных по формуле (5) значений  $\Delta$ , не превышает ±20 %.

#### Определение метрологических характеристик прибора с БДПА-01, БДПА-02, 7.6 БДПА-03

7.6.1 Определение основной относительной погрешности при измерении плотности потока альфа-частиц проводят с использованием эталонных источников альфа-излучения <sup>239</sup>Pu одного из типов 4П9, 5П9 или 6П9 для прибора с БДПА-01 в контрольных точках 1-4, 7; с использованием эталонных источников типа 5П9 для прибора с БДПА-02 - в контрольных точках 1-4, 6; с использованием эталонных источников типа 5П9 для прибора с БДПА-03 в контрольных точках 1-5, приведенных в таблице 7.8, в следующей последовательности:

- а) выполняют операции:
- при поверке с БОИ (БОИ2) подключают БД к БОИ (БОИ2). Включают прибор;
- $-$  при поверке с ПК

- подключают БД к ПК по одной из схем (см. рисунок 7.1). Включают ПК. Запускают программу «ATexch». Устанавливают соединение согласно РО. Выбирают дозиметрический режим. Устанавливают режим измерения плотности потока, нажав кнопку «Ф»;

## MKC-AT1117M

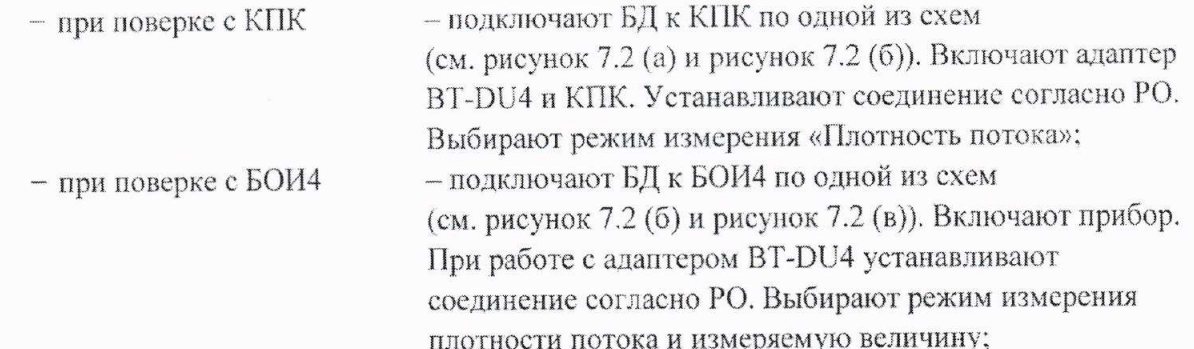

б) по истечении времени установления рабочего режима 1 мин измеряют фон с надетой на БД защитной крышкой в течение не менее 100 с;

в) по истечении указанного времени измерения выполняют операции:

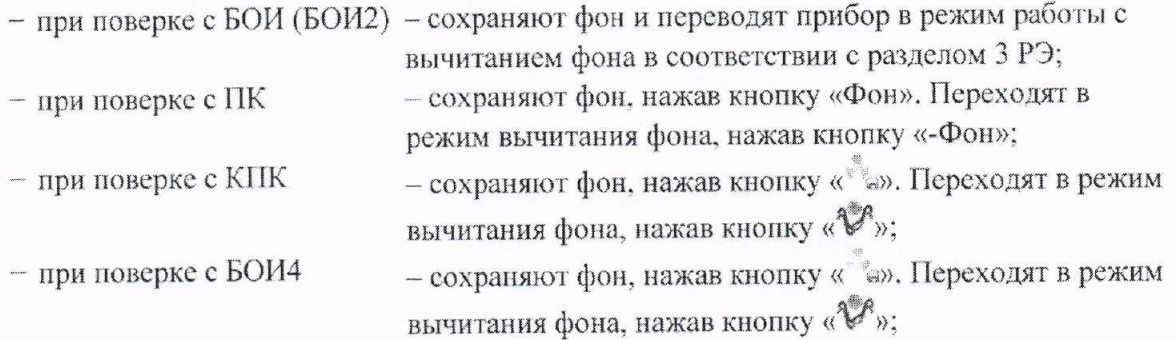

г) с БДПА-01, БДПА-02 снимают защитную крышку и устанавливают БД в приспособление с источником альфа-излучения, в котором обеспечивается расстояние  $(1,5\pm0,2)$  мм от торцевой поверхности БД до рабочей поверхности источника альфа-излучения, или непосредственно опорными точками на рабочую поверхность источника альфа-излучения.

самоклеящимися ножками. обеспечивается Примечание - Указанное расстояние устанавливаемыми на торцевую поверхность БД;

1) выполняют операции:

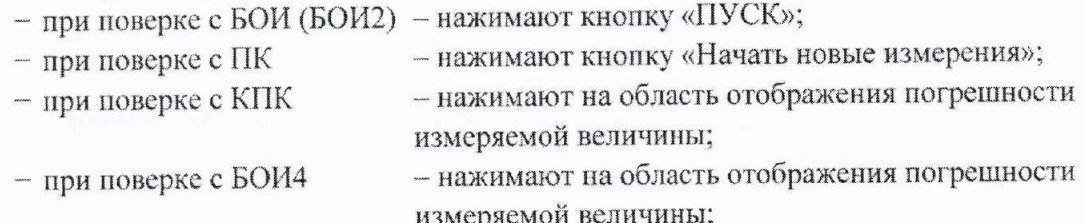

2) измеряют плотность потока  $\varphi_i$  в i-й контрольной точке. Определяют среднее арифметическое значение  $\overline{\varphi}_i$ ;

3) рассчитывают значение доверительной границы основной погрешности  $\Delta_i$  в i-й контрольной точке по формуле (5);

д) с БДПА-03 снимают защитную крышку и устанавливают БД в приспособление с источником альфа-излучения, в котором обеспечивается расстояние (1,5  $\pm$  0,2) мм от торцевой поверхности БД до рабочей поверхности источника альфа-излучения таким образом, чтобы метка на БД совпадала с меткой 1 на приспособлении;

1) выполняют операции:

- при поверке с БОИ (БОИ2) - нажимают кнопку «ПУСК»;

- нажимают кнопку «Начать новые измерения»; - при поверке с ПК

- при поверке с КПК

- нажимают на область отображения погрешности измеряемой величины:

- при поверке с БОИ4

- нажимают на область отображения погрешности измеряемой величины;

2) измеряют плотность потока  $\varphi_{11}$  в контрольной точке 1;

3) переустанавливают БД таким образом, чтобы метка на нем совпадала с меткой 2 на приспособлении;

4) нажимают кнопку «ПУСК» в БОИ (БОИ2), а в БОИ4 нажимают на область отображения погрешности измеряемой величины и измеряют плотность потока  $\varphi_{12}$ в контрольной точке 1;

5) переустанавливают БД таким образом, чтобы метка на нем совпадала с меткой 3 на приспособлении;

6) нажимают кнопку «ПУСК» в БОИ (БОИ2), а в БОИ4 нажимают на область отображения погрешности измеряемой величины и измеряют плотность потока  $\varphi_{13}$ в контрольной точке 1;

7) рассчитывают средние арифметические значения  $\overline{\varphi}_{11}$ ,  $\overline{\varphi}_{12}$ ,  $\overline{\varphi}_{13}$  для каждого положения БД относительно источника излучения;

8) повторяют измерения по 7.6.1 (д, перечисления 1-7) для контрольных точек 2-5;

9) рассчитывают среднее арифметическое значение плотности потока для трех положений БД относительно источника излучения по формуле

$$
\overline{\varphi}_i = \frac{\overline{\varphi}_{i1} + \overline{\varphi}_{i2} + \overline{\varphi}_{i3}}{3};\tag{7}
$$

10) рассчитывают значение доверительной границы основной относительной погрешности  $\Delta_i$  в i-й контрольной точке по формуле (5).

Примечания

- 1 Так как значения поверхностной активности для плоского источника <sup>239</sup>Ри вычисляют путем деления значения плотности потока на постоянный коэффициент, равный 29,4, то поверка прибора с БДПА-01 (БДПА-02, БДПА-03) выполняется только в режиме измерения плотности потока. При переходе в режим измерения поверхностной активности деление на указанный коэффициент в приборе осуществляется автоматически.
- 2 Плотность потока эталонного источника излучения в контрольной точке  $\varphi_{oi}$  для БДПА-03 рассчитывается как внешнее излучение  $N_i$ , мин<sup>-1</sup>, отнесенное к площади поверхности детектора

$$
S=283 \text{ cm}^2 \left(\frac{\varphi_{oi}}{S}\right)=\frac{N_i}{S}.
$$

Результаты поверки считают удовлетворительными, если ни одно из рассчитанных по формуле (5) значений  $\Delta_i$  не превышает ±20 %.

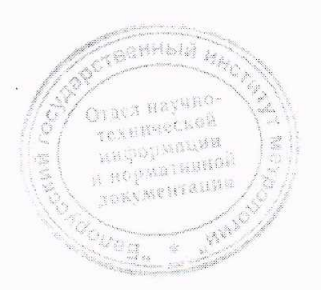

1 Зам. ТИАЯ.171-2018 RB 20.12.2018 27

#### Определение метрологических характеристик прибора с БДПБ-01, БДПБ-02,  $7.7$ **БДПБ-03**

7.7.1 Определение основной относительной погрешности при измерении плотности потока бета-частиц прибора с БДПБ-01 проводят с использованием эталонных источников бетаизлучения <sup>90</sup>Sr<sup>+90</sup>Y одного из типов 4C0, 5C0 или 6C0 в контрольных точках 1-3, 5, 6; прибора с БДПБ-02 - с использованием эталонных источников типа 5С0 в контрольных точках 1-3, 5; прибора с БДПБ-03 - с использованием эталонных источников типа 5С0 в контрольных точках 1-4, приведенных в таблице 7.9, в следующей последовательности:

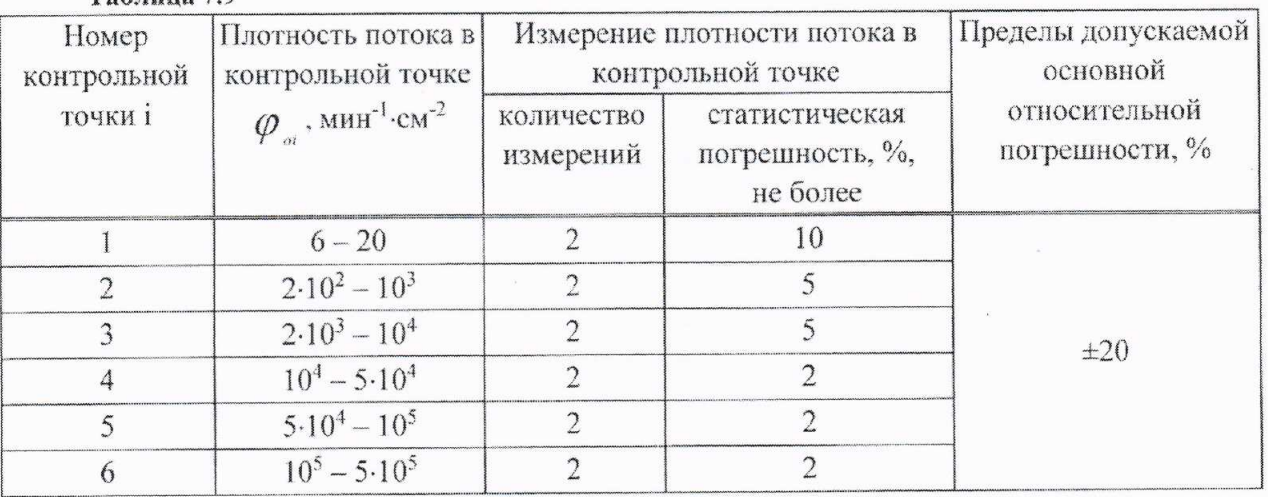

 $Ta6mn670$ 

а) выполняют операции:

- при поверке с БОИ (БОИ2) - подключают БД к БОИ (БОИ2). Включают прибор;

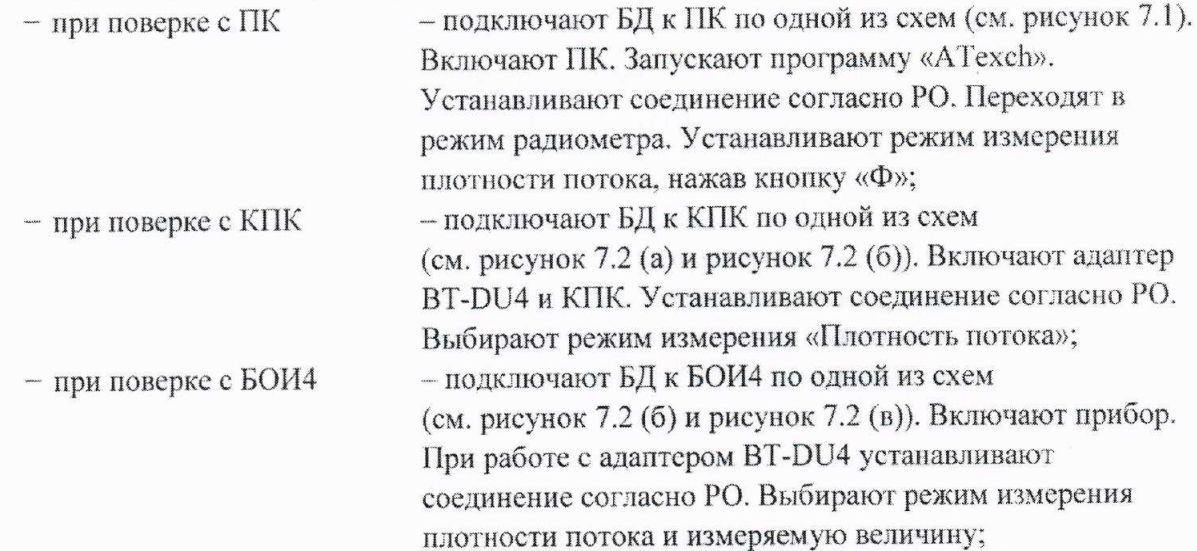

б) по истечении времени установления рабочего режима 1 мин измеряют фон с надетой на БД крышкой-фильтром в течение не менее 30 мин;

в) по истечении указанного времени измерения выполняют операции:

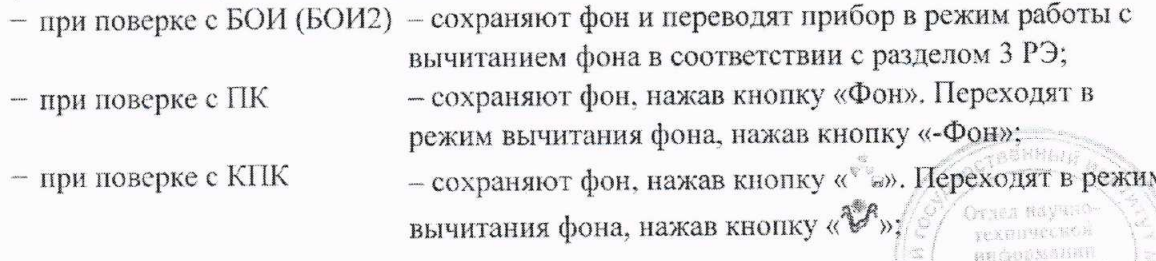

### MKC-AT1117M

 $-$  при поверке с БОИ4

- сохраняют фон, нажав кнопку « " •». Переходят в режим вычитания фона, нажав кнопку «У»;

г) с БДПБ-01, БДПБ-02 снимают крышку-фильтр и устанавливают БД в приспособление с источником бета-излучения, в котором обеспечивается расстояние  $(1.5 \pm 0.2)$  мм от торцевой поверхности БД до рабочей поверхности источника бета-излучения, или непосредственно опорными точками на рабочую поверхность источника бета-излучения.

обеспечивается Примечание - Указанное расстояние самоклеяшимися ножками. устанавливаемыми на торцевую поверхность БД;

1) выполняют операции:

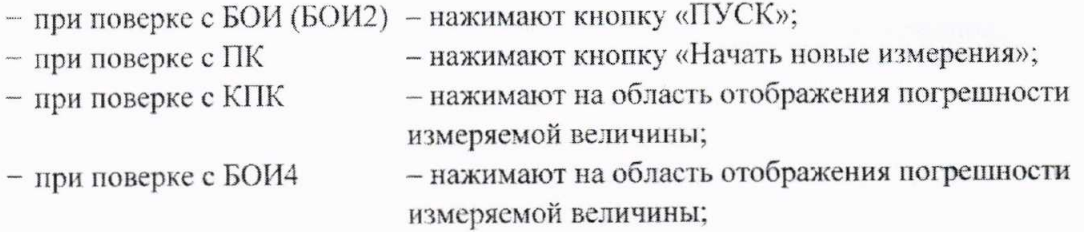

2) измеряют плотность потока  $\varphi$ , в і-й контрольной точке. Определяют среднее

арифметическое значение  $\overline{\varphi}_i$ ;

3) рассчитывают значение доверительной границы основной относительной погрешности  $\Delta_i$  в i-й контрольной точке по формуле (5);

д) с БДПБ-03 снимают крышку-фильтр и устанавливают БД в приспособление с источником бета-излучения, в котором обеспечивается расстояние  $(1,5 \pm 0.2)$  мм от торцевой поверхности БД до рабочей поверхности источника бета-излучения таким образом, чтобы метка на БД совпадала с меткой 1 на приспособлении;

1) выполняют операции:

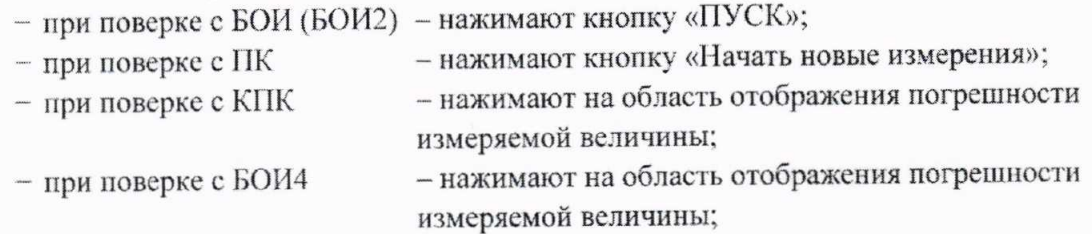

2) измеряют плотность потока  $\varphi_{11}$  в контрольной точке 1;

3) переустанавливают БД таким образом, чтобы метка на нем совпадала с меткой 2 на приспособлении;

4) нажимают кнопку «ПУСК» в БОИ (БОИ2), а в БОИ4 нажимают на область отображения погрешности измеряемой величины и измеряют плотность потока  $\varphi_{12}$ в контрольной точке 1;

5) переустанавливают БД таким образом, чтобы метка на нем совпадала с меткой 3 на приспособлении;

6) нажимают кнопку «ПУСК» в БОИ (БОИ2), а в БОИ4 нажимают на область отображения погрешности измеряемой величины и измеряют плотность потока  $\varphi_{13}$ в контрольной точке 1;

Avnel rexamed

## Методика поверки

7) рассчитывают средние арифметические значения  $\overline{\varphi}_1$ ,  $\overline{\varphi}_1$ ,  $\overline{\varphi}_2$ , для каждого положения БД относительно источника излучения;

8) повторяют измерения по 7.7.1 (д. перечисления 1-7) для контрольных точек 2-4;

9) рассчитывают среднее арифметическое значение плотности потока для трех положений БД относительно источника излучения по формуле

$$
\overline{\varphi}_i = \frac{\overline{\varphi}_{i1} + \overline{\varphi}_{i2} + \overline{\varphi}_{i3}}{3};\tag{8}
$$

10) рассчитывают значение доверительной границы основной погрешности  $\Delta$ , в i-й контрольной точке по формуле (5).

Примечания

- 1 Так как значения поверхностной активности для плоского источника <sup>90</sup>Sr+<sup>90</sup>Y вычисляют путем деления значения плотности потока на постоянный коэффициент, равный 22,5, то поверка прибора с БДПБ-01 (БДПБ-02, БДПБ-03) выполняется только в режиме измерения плотности потока. При переходе в режим измерения поверхностной активности деление на указанные коэффициенты в приборе осуществляется автоматически.
- 2 Плотность потока эталонного источника излучения в контрольной точке  $\varphi_{\alpha i}$  для БДПБ-03 рассчитывается как внешнее излучение  $N_{i}$ , мин<sup>-1</sup>, отнесенное к площади поверхности детектора

$$
S = 283 \text{ cm}^2 \left( \varphi_{oi} = \frac{N_i}{S} \right).
$$

Результаты поверки считают удовлетворительными, если ни одно из рассчитанных по формуле (5) значений  $\Delta$ , не превышает  $\pm 20\%$ .

#### Определение метрологических характеристик прибора с БДКН-01, БДКН-05 7.8

7.8.1 Определение основной относительной погрешности при измерении плотности потока нейтронов проводят на эталонной установке нейтронного излучения типа УКПН с использованием Ри- $\alpha$ -Ве-источника быстрых нейтронов типа ИБН в контрольных точках  $\varphi_{oi}$ , приведенных в таблице 7.10, в следующей последовательности:

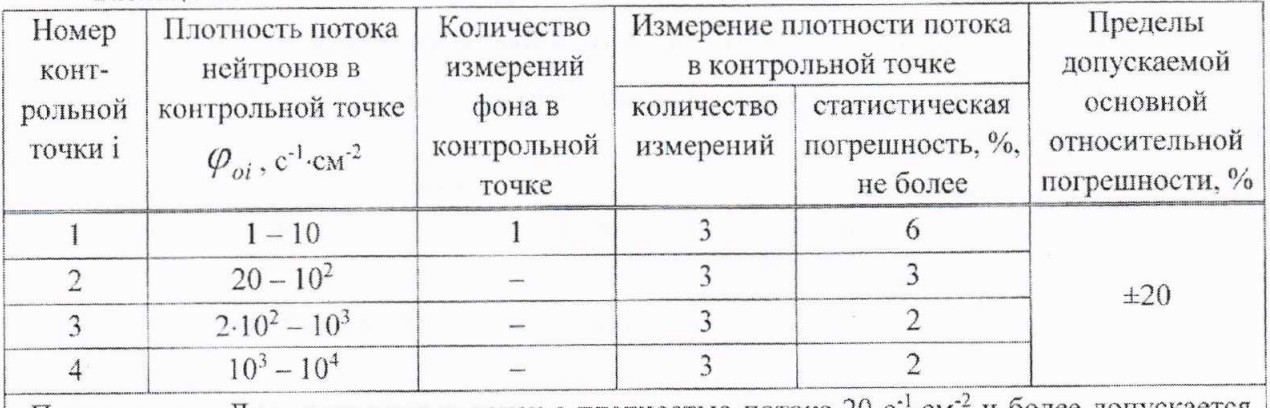

Таблица 7.10

Примечание - Для контрольных точек с плотностью потока 20 с<sup>-1</sup>-см<sup>-2</sup> и более допускается фон не учитывать.

1 Зам. ТИАЯ.171-2018 XP 20.12.2018 30

## MKC-AT1117M

а) устанавливают БДКН-01 (БДКН-05) на эталонную установку нейтронного излучения таким образом, чтобы центральная ось пучка излучения проходила через кольцевую риску на корпусе БД (рисунок 7.10);

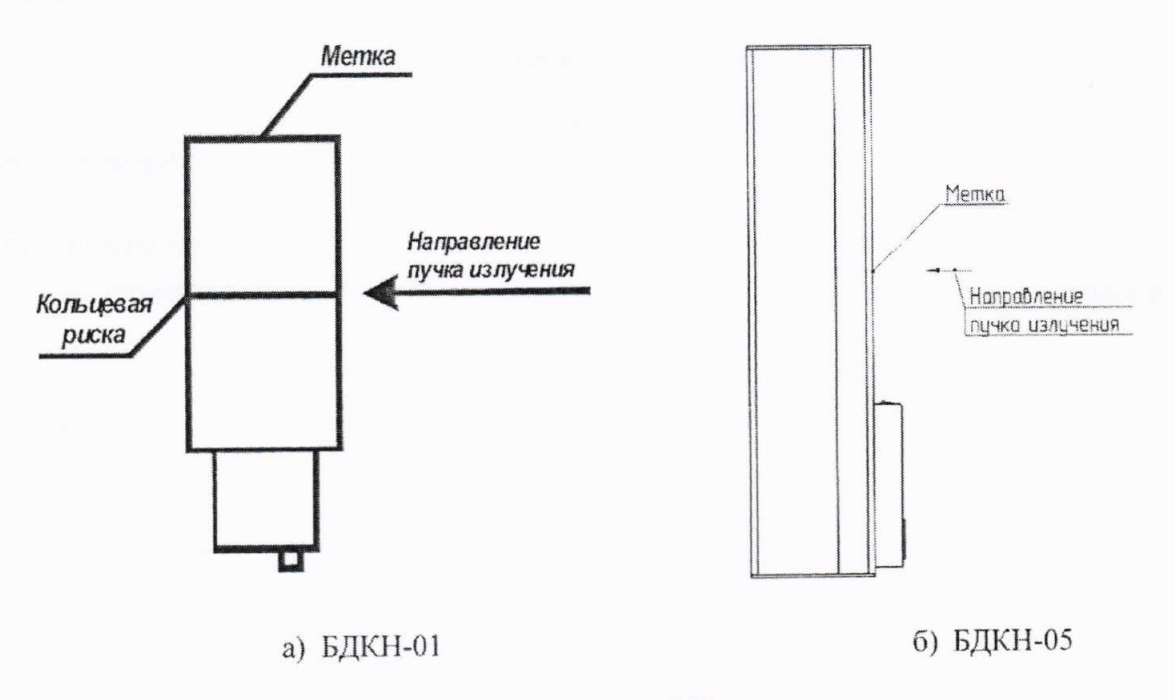

### Рисунок 7.10

б) устанавливают расстояние от центра источника излучения до центра детектора (метка на торцевой поверхности корпуса БД), соответствующее і-й контрольной точке.

Примечание - Для того чтобы весь объем детектора находился в однородном пучке излучения, расстояние от источника излучения до БД в точках проверки должно быть не менее 0,5 м;

в) выполняют операции:

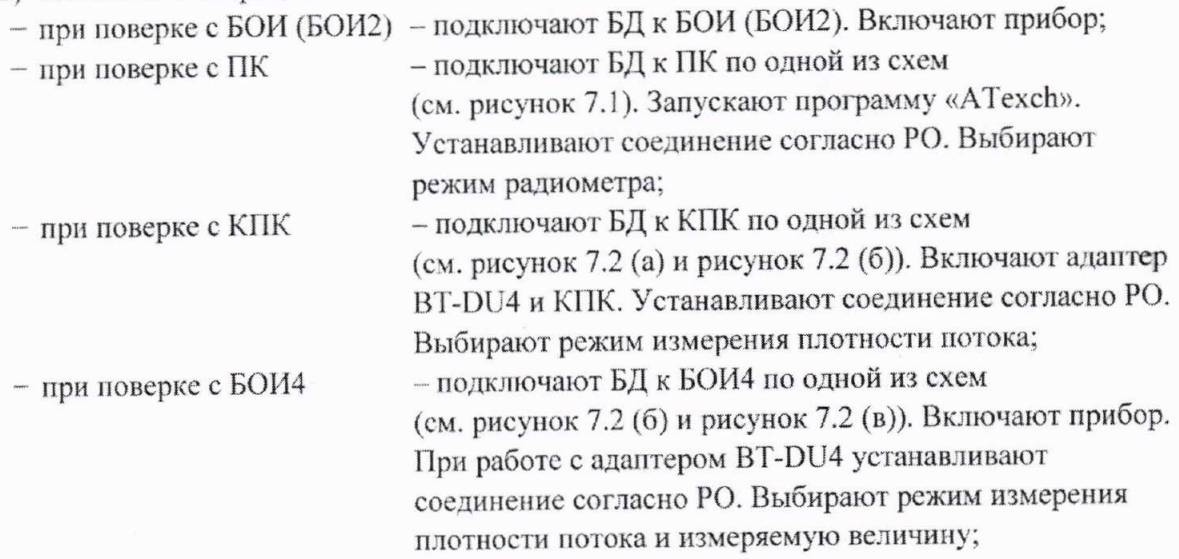

г) по истечении времени установления рабочего режима 1 мин измеряют фон  $\varphi_{\phi i}$  при статистической погрешности  $\delta_{\text{cm},\phi i}$ , %, определяемой по формуле

 $\delta_{\textit{cm},\phi i} \leq \frac{0,3\varphi_{\textit{omin}}\cdot\delta_{\textit{cm}}}{\sqrt{3}\cdot\varphi_{\textit{dsi}}}\,,$ 

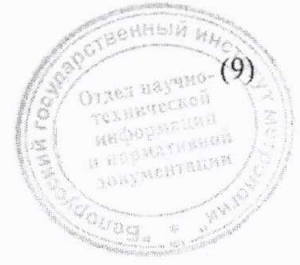

1 Зам. ТИАЯ.171-2018 XB 20.12.2018  $31$ 

## MKC-AT1117M

- где  $\varphi_{\text{onin}}$  значение плотности потока нейтронов в контрольной точке 1,  $c^{-1}$   $\text{cm}^{-2}$ ;
	- $\delta_{\text{cm}} = \pm 6\%$  статистическая погрешность единичного измерения в контрольной точке 1:
	- $\varphi_{\rm\scriptscriptstyle dd}$  показания БД при измерении фона, с<sup>-1</sup>·см<sup>-2</sup>.

Время измерения фона должно быть не менее 20 мин.

Примечание - Измерение фона проводят при отсутствии источника нейтронов на эталонной установке нейтронного излучения;

д) подвергают БД воздействию нейтронного излучения с заданной плотностью потока и измеряют плотность потока нейтронов  $\varphi$ . Определяют среднее арифметическое значение плотности потока нейтронов  $\overline{\varphi}_i$  в каждой контрольной точке;

е) вычисляют значение показаний  $\varphi_{nni}$ , с<sup>-1</sup>·см<sup>-2</sup>, обусловленное прямым излучением, по формуле

$$
\varphi_{\text{moi}} = (\overline{\varphi}_i - \varphi_{\text{div}}) \cdot B(R)_i, \tag{10}
$$

где  $B(R)$ , - коэффициент, определенный при поверке эталонной установки нейтронного излучения с данным типом блока детектирования (БДКН-01 или БДКН-05) и учитывающий вклад рассеянного нейтронного излучения в показания в і-й контрольной точке.

Коэффициенты  $B(R)$ , используются, если эталонная установка нейтронного излучения откалибрована по прямому нейтронному излучению (с вычитанием рассеянного в помещении излучения) согласно [2];

ж) рассчитывают значение доверительной границы основной относительной погрешности Д., %, при доверительной вероятности 0,95 в і-й контрольной точке по формуле

$$
\Delta_i = 1, 1 \sqrt{\theta_{oi}^2 + \theta_{mpi}^2}, \qquad (11)
$$

- где  $\theta_{oi}$  основная погрешность эталонной установки нейтронного излучения в i-й контрольной точке, %, приведенная в свидетельстве о поверке;
	- $\theta_{\text{uni}}$  относительная погрешность измерения плотности потока нейтронов в i-й контрольной точке, %, вычисляемая по формуле

$$
\theta_{\text{mpi}} = \frac{\varphi_{\text{mpi}} - \varphi_{\text{oi}}}{\varphi_{\text{oi}}} \cdot 100. \tag{12}
$$

Результаты поверки считают удовлетворительными, если ни одно из рассчитанных по формуле (11) значений  $\Delta$ , не превышает ±20 %.

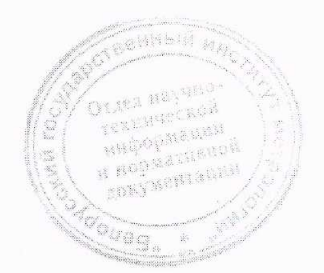

1 Зам. ТИАЯ.171-2018 КД 20.12. 2018  $32$ 

 $\circ$ 

### Методика поверки

#### Определение метрологических характеристик прибора с БДКН-03, БДКН-06 7.9

7.9.1 Определение основной относительной погрешности при измерении МАЭД нейтронного излучения проводят на эталонной установке нейтронного излучения типа УКПН с использованием Ри-с-Ве-источника быстрых нейтронов типа ИБН в контрольных точках  $\dot{H}_{\alpha}^{*}(10)$ , приведенных в таблице 7.11, в следующей последовательности:

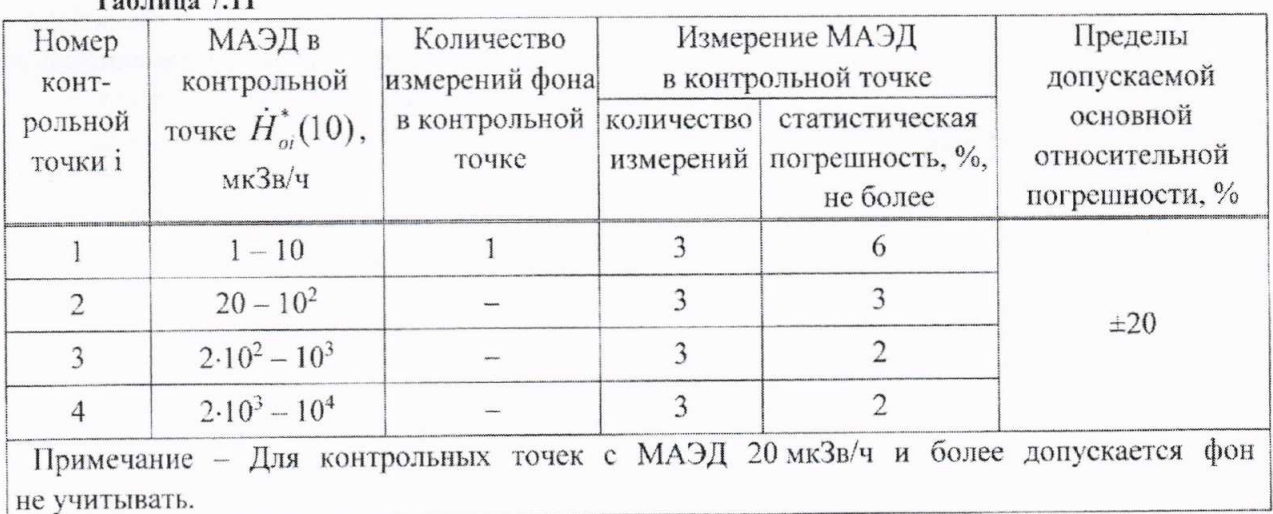

 $Ta6$ auna 7.11

а) устанавливают БД на эталонную установку нейтронного излучения следующим образом:

- БДКН-03 так, чтобы центральная ось пучка излучения проходила на расстоянии 115 мм от торцевой поверхности корпуса БДКН-03 (рисунок 7.11 (а));

- БДКН-06 так, чтобы центральная ось пучка излучения проходила через центр сферызамедлителя (рисунок 7.11 (б));

Метка

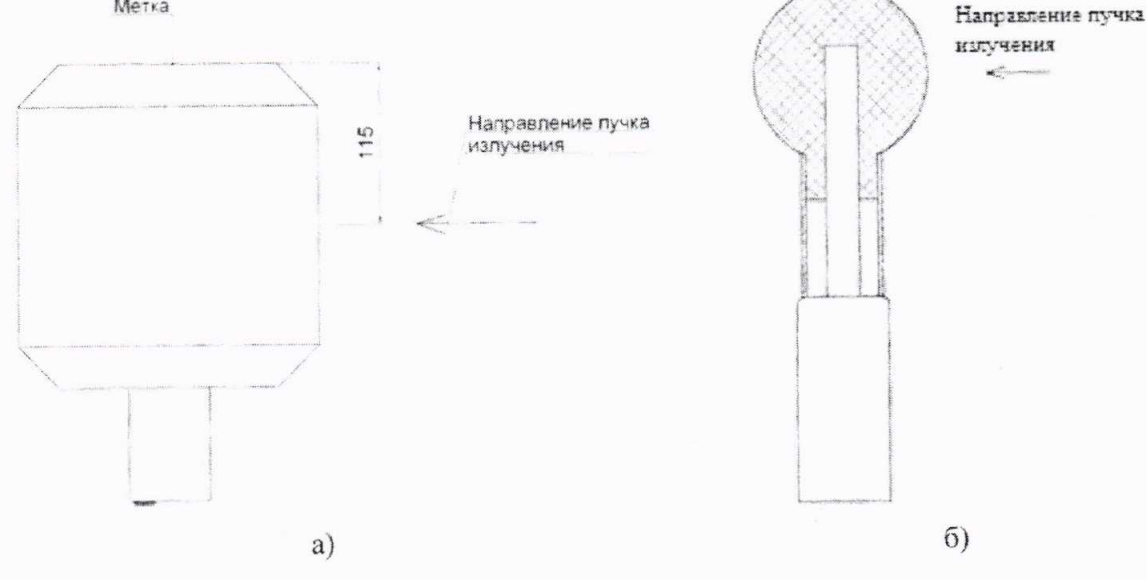

## Рисунок 7.11

б) устанавливают расстояние от центра источника излучения до центра детектора (метка на торцевой поверхности корпуса БД или геометрический центр сферы-замедлителя), соответствующее і-й контрольной точке.

Примечание - Для того чтобы весь объем детектора находился в однородном тучке излучения, расстояние от источника излучения до БД в точках проверки должно быть не менее 0,5 м;

1 Зам. ТИАЯ.171-2018 КР 20.11.2018 33

## MKC-AT1117M

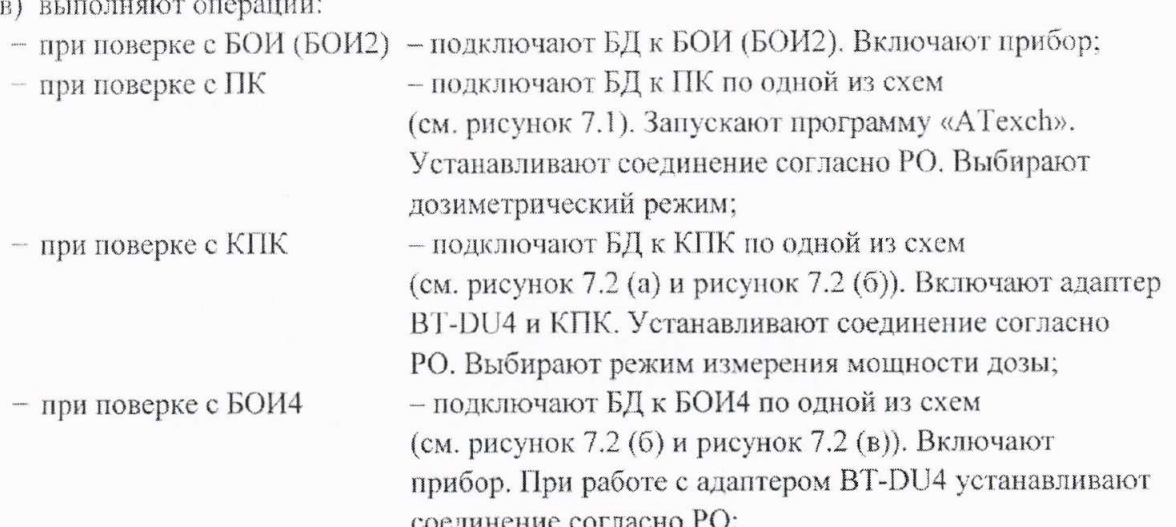

г) по истечении времени установления рабочего режима 1 мин измеряют фон  $\dot{H}_{ab}^*(10)$ при статистической погрешности  $\delta_{cm\,du}$ , %, определяемой по формуле

$$
\delta_{cm\phi i} \le \frac{0.3 \cdot H^*_{\text{omin}}(10) \cdot \delta_{cm}}{\sqrt{3} \cdot \dot{H}^*_{\phi i}(10)},\tag{13}
$$

где  $\dot{H}_{\text{onin}}^*(10)$  – значение МАЭД нейтронного излучения в контрольной точке 1, мкЗв/ч;

 $\delta_{cm}$  = ±6 % – статистическая погрешность единичного измерения в контрольной точке 1:

 $\dot{H}_{\scriptscriptstyle{A}i}^*(10)$  – показания БД при измерении фона, мкЗв/ч.

Время измерения фона должно быть не менее 20 мин.

Примечание - Измерение фона проводят при отсутствии источника нейтронов на эталонной установке нейтронного излучения;

д) подвергают БД воздействию нейтронного излучения с заданной МАЭД и измеряют МАЭД нейтронного излучения  $\dot{H}^*_i(10)$ . Определяют среднее арифметическое значение МАЭД нейтронного излучения  $\dot{H}^*(10)$  в i-й контрольной точке;

е) определяют значение показаний  $\dot{H}_{\text{mol}}^*(10)$ , обусловленное прямым излучением, по формуле

$$
\dot{H}_{\text{npi}}^*(10) = \left(\overline{\dot{H}}_i^*(10) - \dot{H}_{\text{dpi}}^*(10)\right) \cdot B(R)_i, \tag{14}
$$

где  $B(R)$ , - коэффициент, определенный при поверке эталонной установки нейтронного излучения с данным типом блока детектирования (БДКН-03 или БДКН-06) и учитывающий вклад рассеянного нейтронного излучения в показания в і-й контрольной точке.

Коэффициенты  $B(R)$ , используются, если эталонная установка нейтронного излучения откалибрована по прямому нейтронному излучению (с вычитанием рассеянного в помещении излучения) согласно [2]:

ж) рассчитывают значение доверительной границы основной относительной погрешности  $\Delta_i$ , %, при доверительной вероятности 0,95 в і-й контрольной точке по формуле

1 3am. THAA.171-2018 Kp 2011 2018 34

Tellitan p

## Методика поверки

$$
\Delta_i = 1, 1 \sqrt{\theta_{oi}^2 + \theta_{mpi}^2} \tag{15}
$$

где  $\theta_{\omega}$  - основная погрешность эталонной установки нейтронного излучения в i-й контрольной точке, %, приведенная в свидетельстве о поверке;

 $\theta_{mi}$  - относительная погрешность измерения МАЭД нейтронного излучения в i-й

контрольной точке, %, вычисляемая по формуле

$$
\theta_{npi} = \frac{H_{npi}^*(10) - H_{oi}^*(10)}{\dot{H}_{oi}^*(10)} \cdot 100.
$$
\n(16)

Результаты поверки считают удовлетворительными, если ни одно из рассчитанных по формуле (15) значений  $\Delta$ , не превышает  $\pm 20\%$ .

## 7.10 Определение метрологических характеристик прибора с БДКР-01

7.10.1 Определение основной относительной погрешности при измерении мощности направленного эквивалента дозы (далее - МНЭД) проводят на эталонной дозиметрической установке с использованием источника <sup>241</sup>Am в контрольных точках 1-4, приведенных в таблице 7.12.

Коэффициент перехода к единицам направленного эквивалента дозы  $H'(0,07)$  от единиц кермы в воздухе для энергии 59,5 кэВ радионуклида<sup>241</sup>Аm равен 1,6 Зв/Гр.

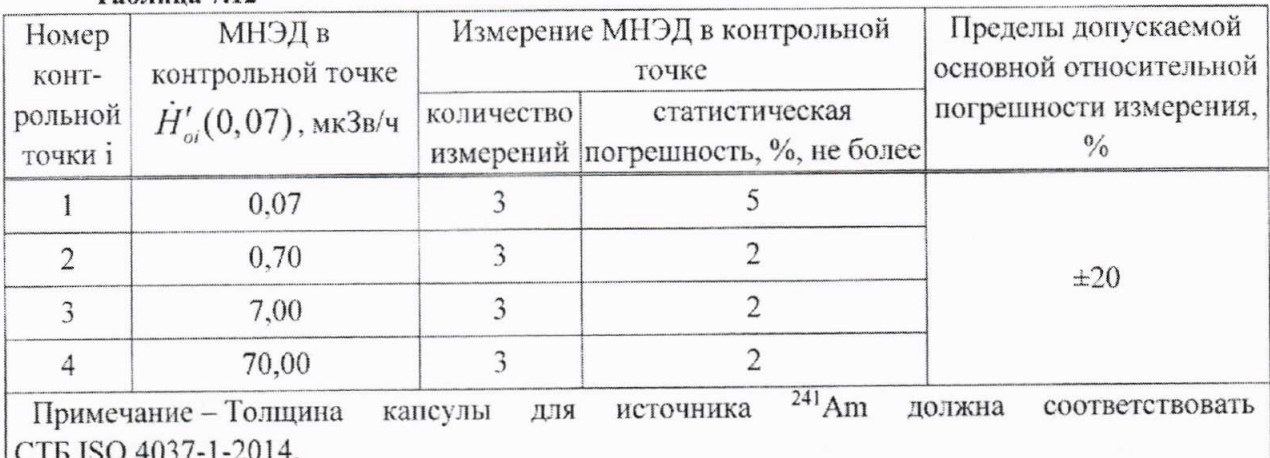

Таблица 7.12

следующей основной относительной погрешности проводят  $\mathbf{B}$ Определение последовательности:

а) устанавливают БДКР-01 на эталонную дозиметрическую установку гамма-излучения таким образом, чтобы его продольная ось, проходящая через центр детектора, совпадала с центральной осью пучка излучения (рисунок 7.12);

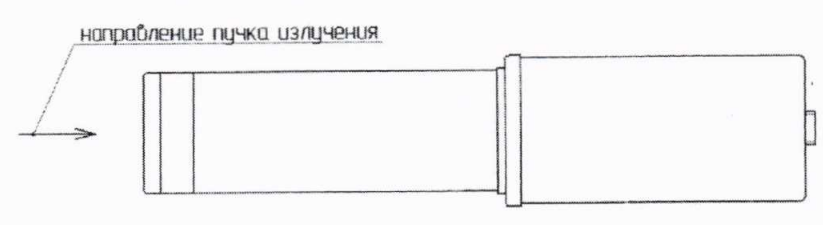

### Рисунок 7.12

б) расстояние для і-й контрольной точки устанавливают от центра источника излучения до первой кольцевой риски на БДКР-01, при этом защитный колпачок должен быть снят;

1 3am. THAR.171-2018 Up 2012 2018 35

## MKC-AT1117M

в) устанавливают БДКР-01 на расстояние от источника излучения, соответствующее контрольной точке 1:

г) выполняют операции:

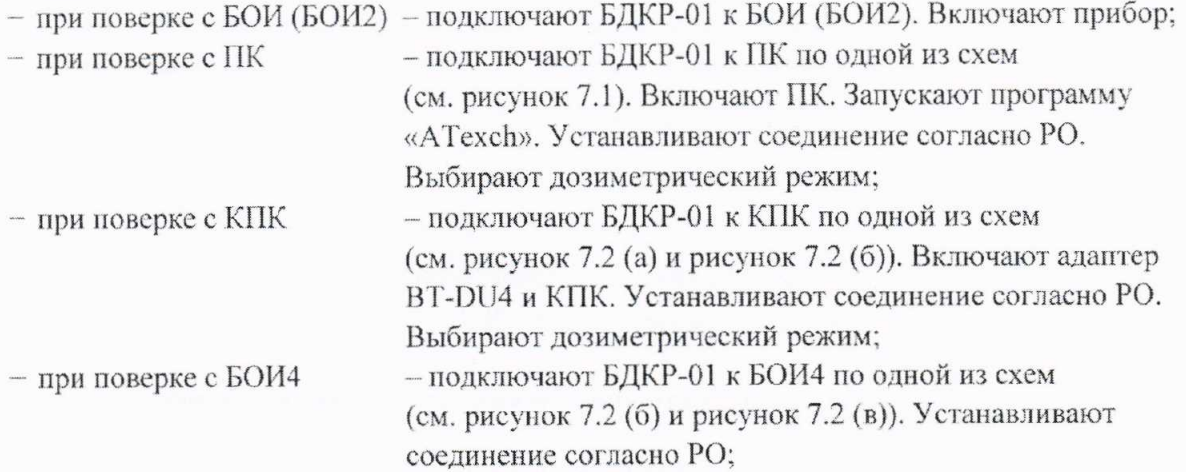

д) по истечении времени установления рабочего режима 1 мин измеряют фон  $\dot{H}_{\text{dot}}'(0,07)$ в контрольной точке 1 в течение 15 мин;

е) по истечении указанного времени измерения выполняют операции:

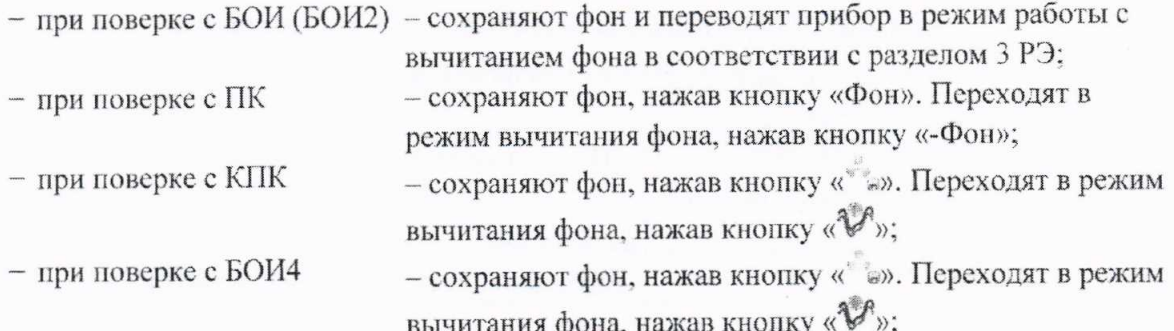

ж) подвергают БДКР-01 воздействию гамма-излучения и измеряют МНЭД  $\dot{H}'_1(0,07)$ . Определяют среднее арифметическое значение  $\overline{H}'_1(0,07)$ ;

и) измеряют МНЭД  $\dot{H}'(0,07)$  в остальных контрольных точках по 7.10.1 (ж);

к) рассчитывают в і-й контрольной точке значение доверительной границы основной относительной погрешности  $\Delta$ , %, при доверительной вероятности 0,95 по формуле

$$
\Delta_i = 1, 1 \sqrt{\theta_{oi}^2 + \theta_{mpi}^2} \tag{17}
$$

где  $\theta_{\alpha}$  – основная погрешность дозиметрической установки гамма-излучения в i-й контрольной точке, %, приведенная в свидетельстве о поверке;

 $\theta_{\text{rms}}$  – относительная погрешность измерения МНЭД гамма-излучения в i-й контрольной точке, %, вычисляемая по формуле

$$
\theta_{\eta p l} = \frac{\dot{H}'_i(0,07) - \dot{H}'_{oi}(0,07)}{\dot{H}'_{oi}(0,07)} \cdot 100.
$$
\n(18)

Результаты поверки считают удовлетворительными, если ни одно из рассчитанных по формуле (17) значений  $\Delta$ , не превышает  $\pm 20\%$ .

## MKC-AT1117M

#### 8 Оформление результатов поверки

оформляют протоколом форме. приведенной 8.1 Результаты поверки  $\overline{10}$ в приложении А.

8.2 Положительные результаты поверки оформляют:

а) при выпуске приборов из производства:

- записью в разделе «Свидетельство о приемке» РЭ даты проведения поверки, заверенной подписью поверителя и оттиском поверительного клейма;

- нанесением клейм-наклеек поверителя на торцевые поверхности поверенных блоков;

а) при доукомплектовании отдельными блоками ранее выпущенных приборов:

- записью о поверке в разделе «Свидетельство о приемке» паспортов блоков, заверенной подписью и оттиском поверительного клейма;

- нанесением клейм-наклеек поверителя на торцевые поверхности поверенных блоков;

б) при эксплуатации и выпуске приборов или отдельных блоков из их состава после ремонта - нанесением клейм-наклеек и выдачей свидетельств о поверке по форме в соответствии с приложением Г ТКП 8.003-2011.

При отрицательных результатах поверки эксплуатация приборов или отдельных 8.3 блоков из их состава запрещается и выдается заключение о непригодности по форме в соответствии с приложением Д ТКП 8.003-2011. При этом поверительное клеймо подлежит погашению и свидетельство о поверке аннулируется.

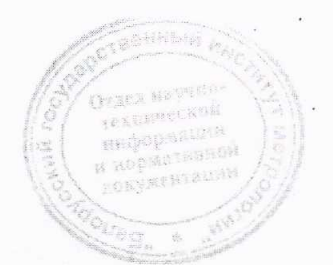

37

# MKC-AT1117M

# Приложение А (рекомендуемое)

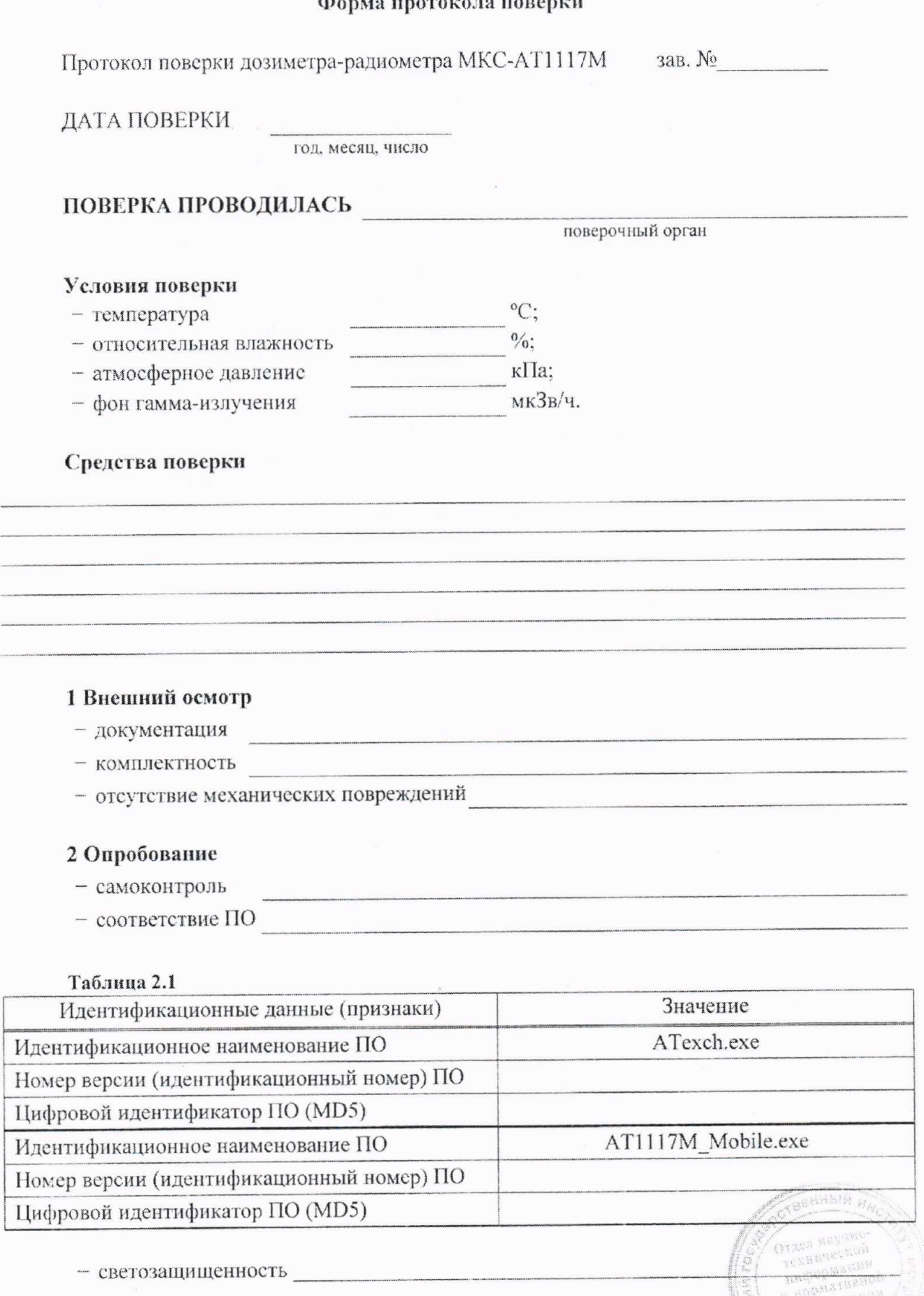

## Методика поверки

# 3 Определение (контроль) метрологических характеристик

Определение основной относительной погрешности при измерении МАЭД  $3.1$ прибора с БДКГ-01 (БДКГ-04)

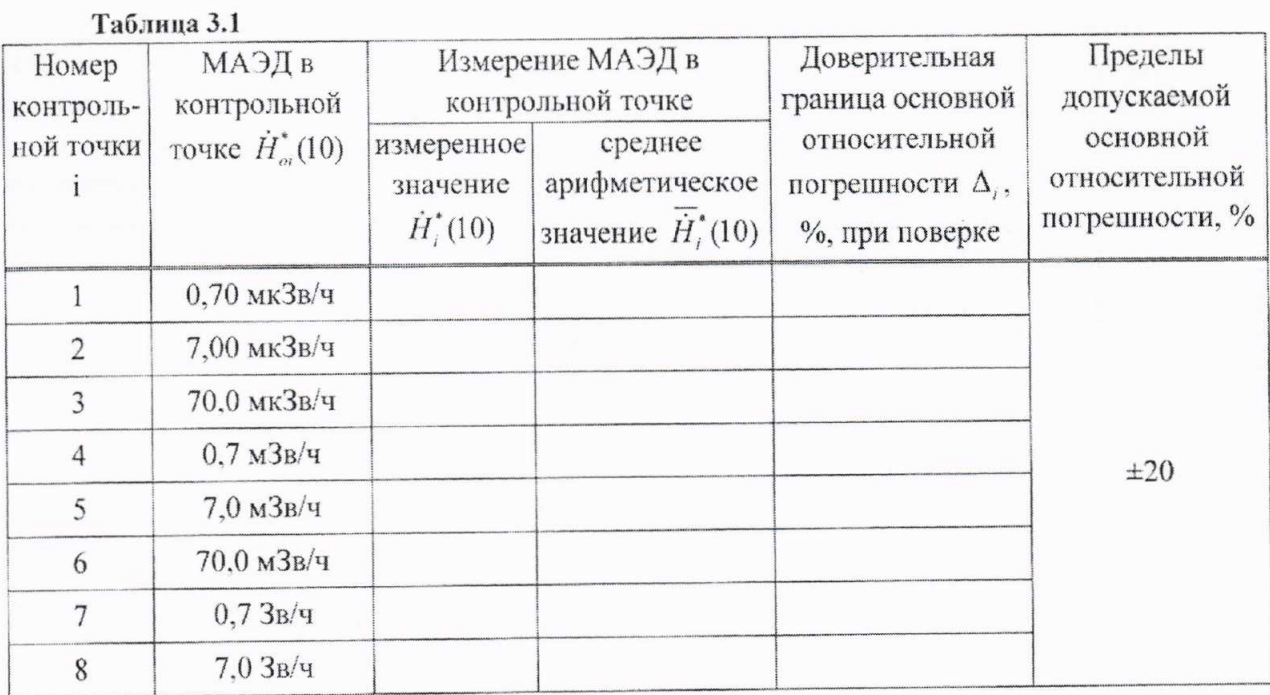

Определение основной относительной погрешности при измерении МАЭД  $3.2$ прибора с БДКГ-03 (БДКГ-05)

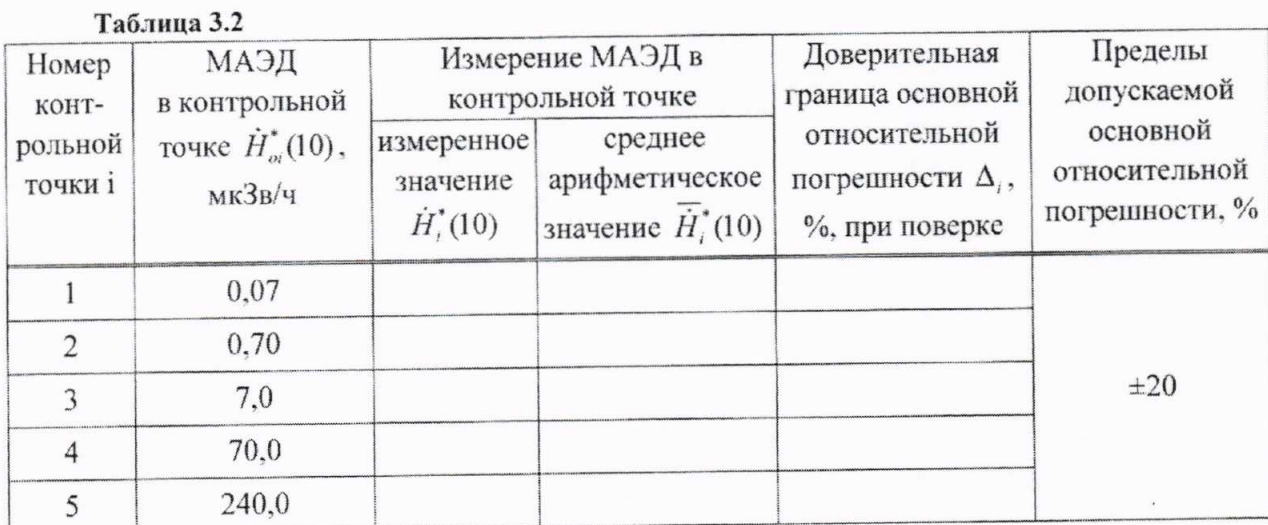

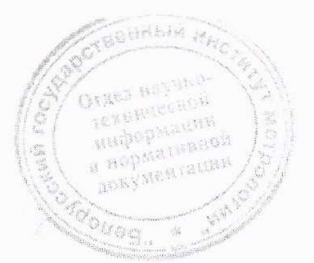

# Методика поверки

Определение допускаемой основной относительной погрешности при измерении  $3.3$ МАЭД прибора с БДКГ-09

## Таблица 3.3

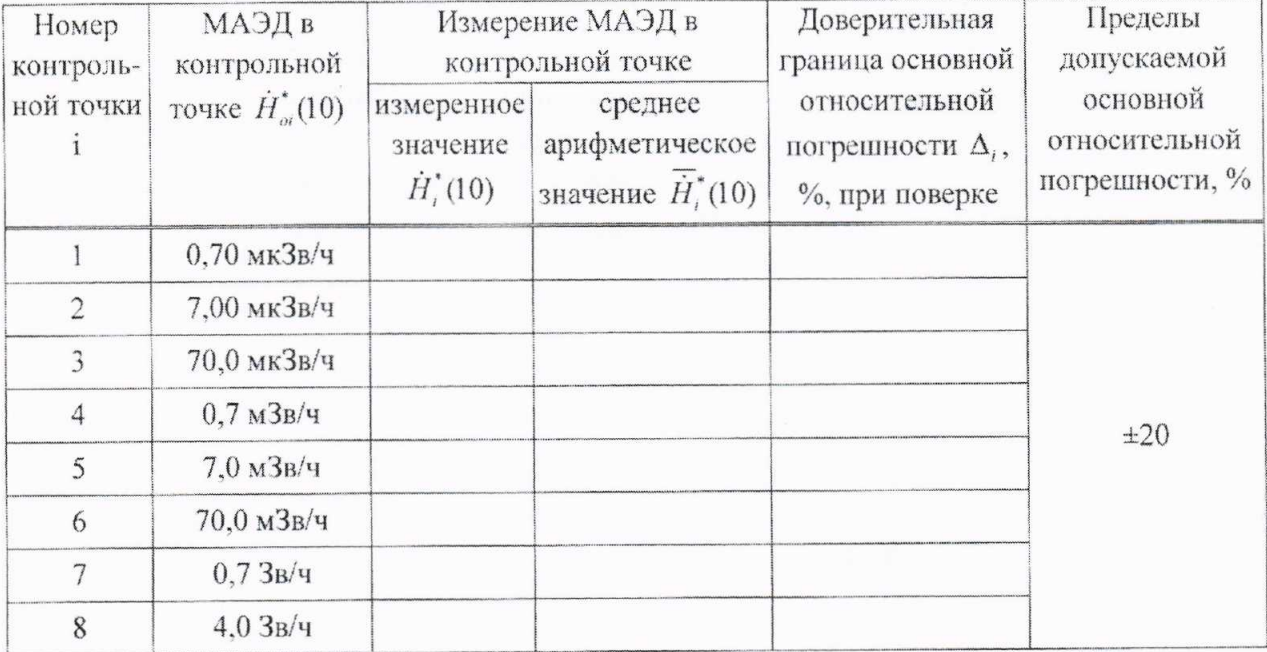

Определение основной относительной погрешности при измерении МАЭД  $3.4$ прибора с БДКГ-11

Таблина 3.4

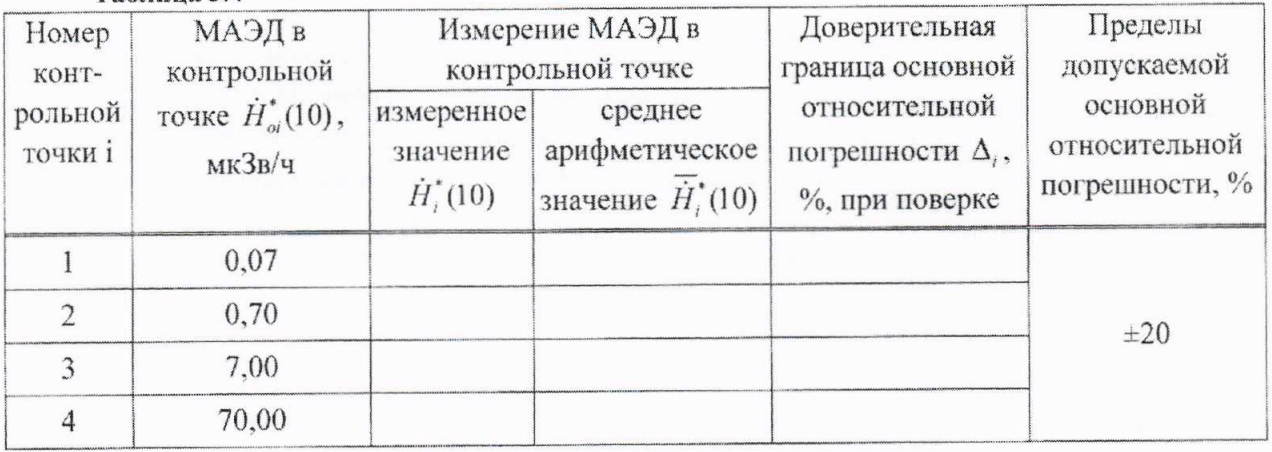

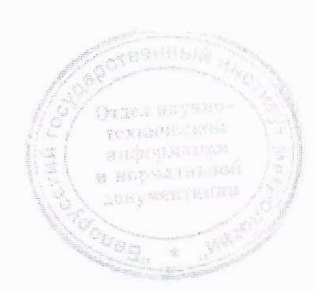

## Методика поверки

Определение основной относительной погрешности при измерении МАЭД  $3.5$ прибора с БДКГ-17

## Таблица 3.5

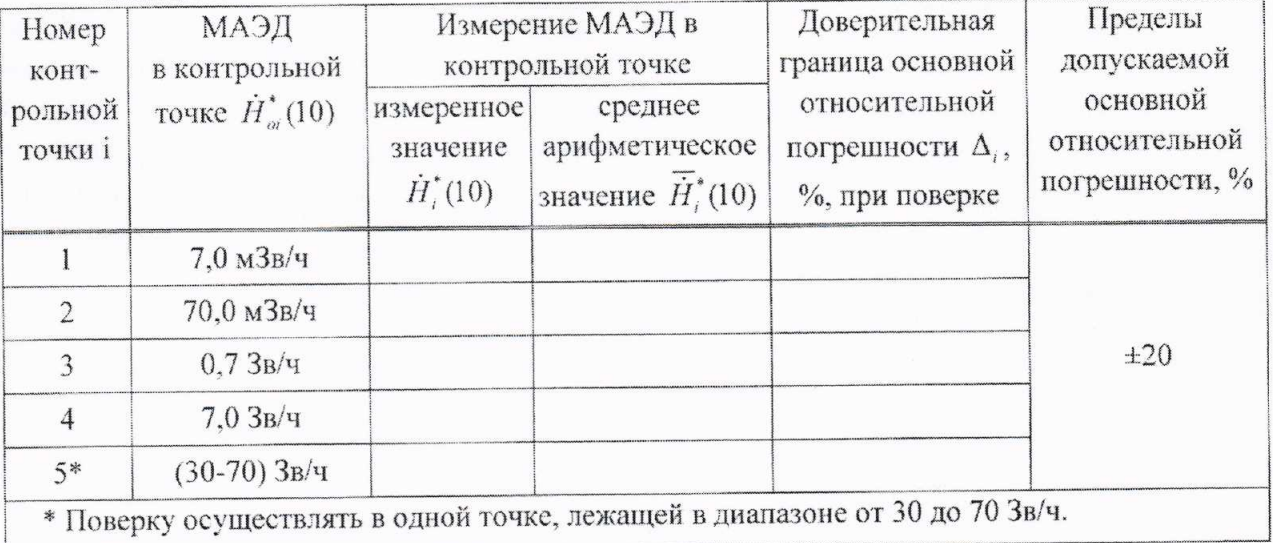

Определение основной относительной погрешности при измерении МАЭД  $3.6$ прибора с БДКГ-24

## Таблица 3.6

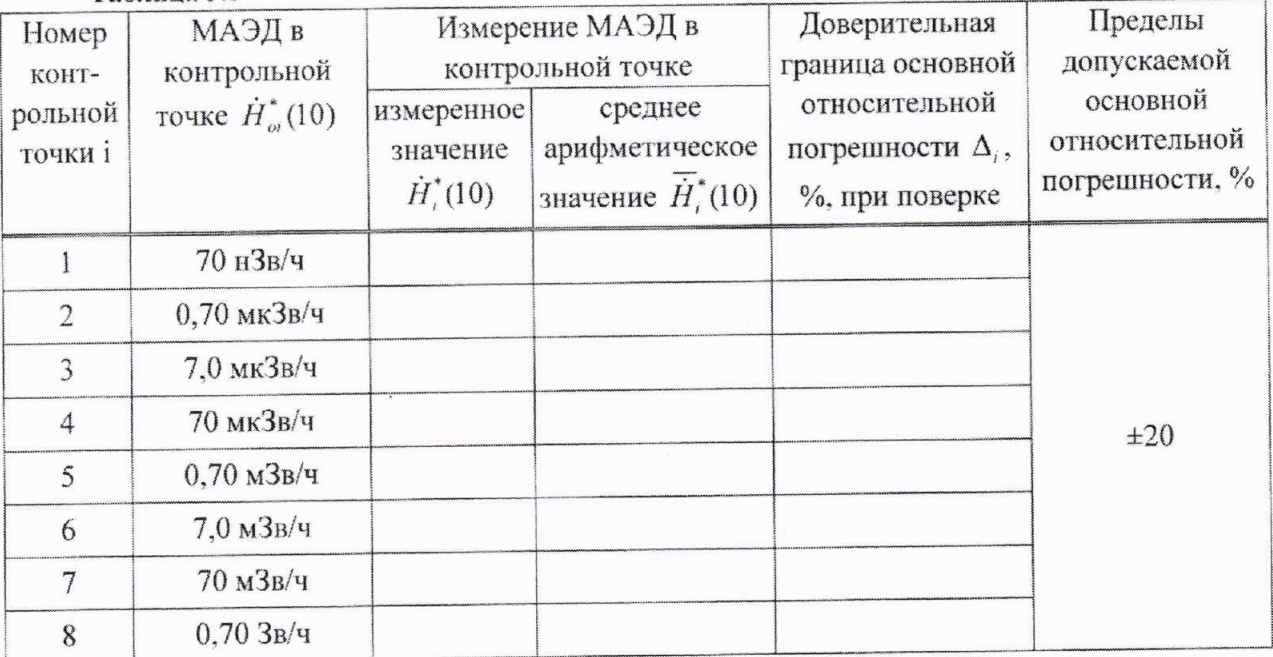

TONINGECKOJ наформация

## Методика поверки

Определение основной относительной погрешности при измерении мощности  $3.7$ кермы в воздухе прибора с БДКГ-30

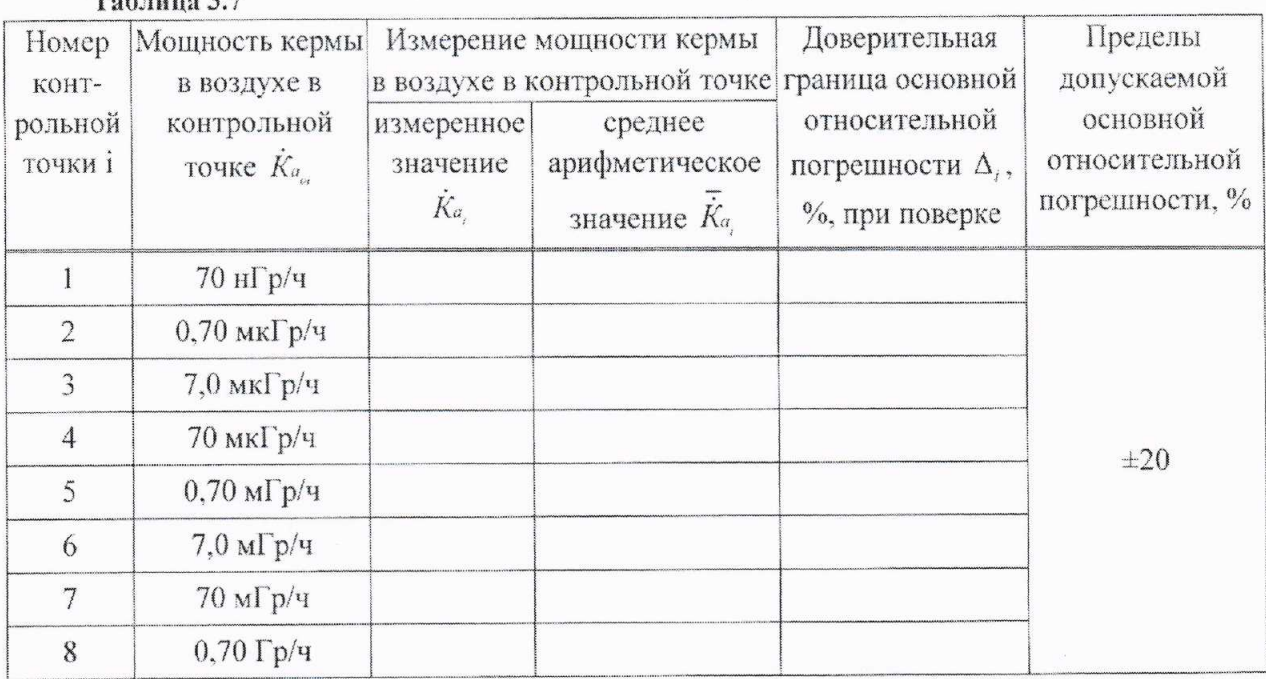

 $T_{\alpha}$  $\alpha$  and  $\alpha$   $\beta$   $\beta$ 

Определение основной относительной погрешности при измерении МАЭД  $3.8$ прибора с БДКГ-32

Таблица 3.8 Измерение МАЭД в Доверительная Пределы МАЭД в Номер допускаемой контрольной точке граница основной контрольной контотносительной основной точке  $\dot{H}^*_{\alpha}(10)$ измеренное среднее рольной относительной значение арифметическое погрешности  $\Delta_i$ , точки і погрешности, %  $\dot{H}^*_i(10)$ значение  $\overline{H}_{i}^{*}(10)$ %, при поверке 70 нЗв/ч  $\blacksquare$  $\overline{2}$  $0.70$  мкЗв/ч  $\overline{3}$ 7.0 мкЗв/ч 70 мкЗв/ч  $\overline{4}$  $\pm 20$ 5  $0,70$   $M$  $B$ / $4$ 6  $7,0$  м $3B/u$  $\overline{7}$  $70$  м $3B/y$  $0.43B/q$ 8

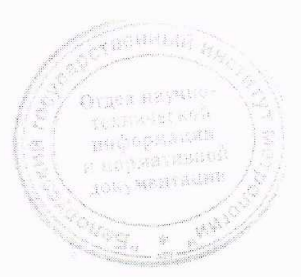

# Методика поверки

Определение основной относительной погрешности при измерении МАЭД БОИ 3.9 (БОИ2, БОИ4)

## Таблица 3.9

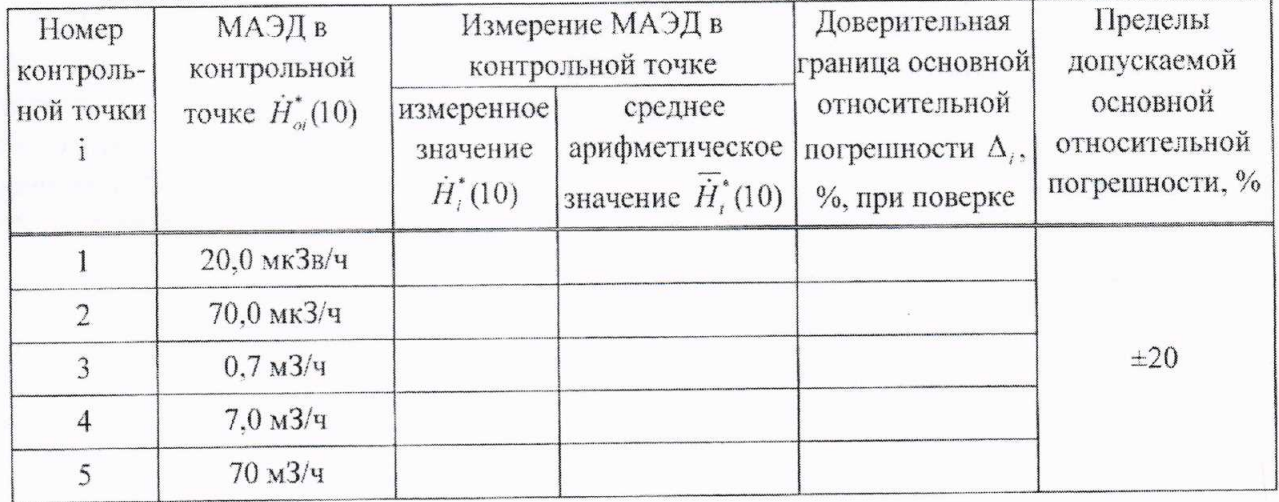

3.10 Определение основной относительной погрешности при измерении МАЭД прибора с БДПС-02

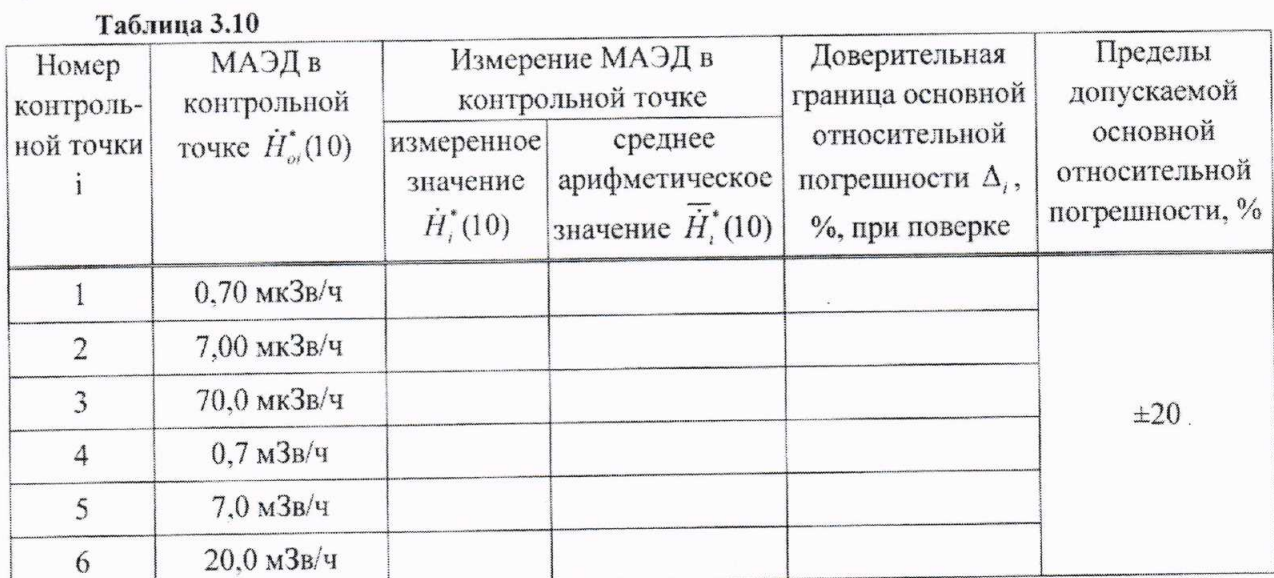

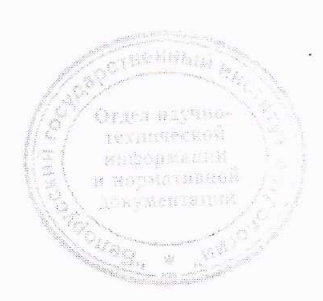

# Методика поверки

Определение основной относительной погрешности при измерении плотности  $3.11$ потока бета-частиц прибора с БДПС-02

## Таблица 3.11

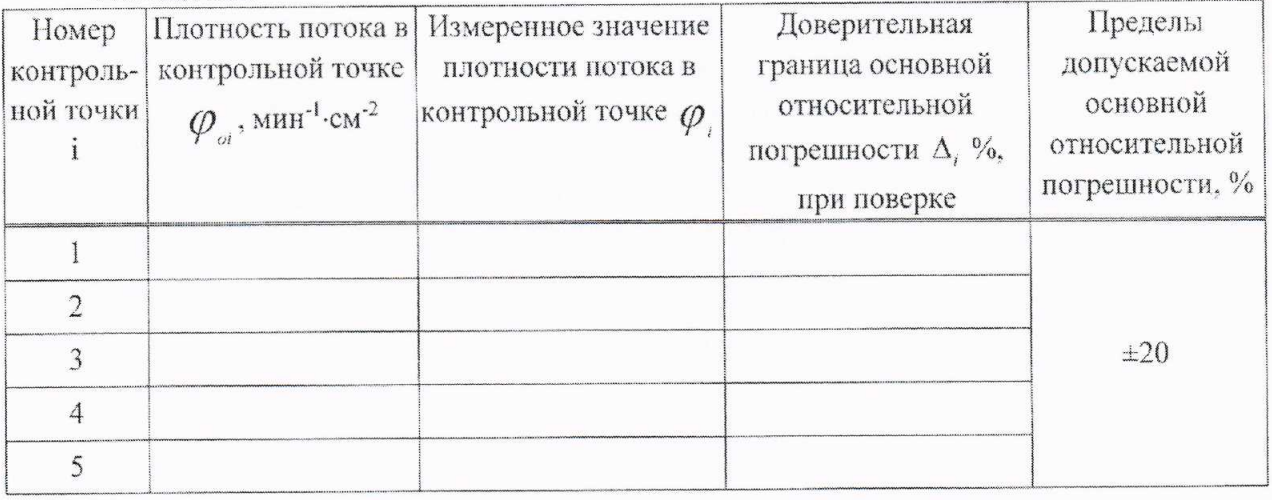

Определение основной относительной погрешности при измерении плотности  $3.12$ потока альфа-частиц прибора с БДПС-02

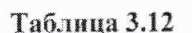

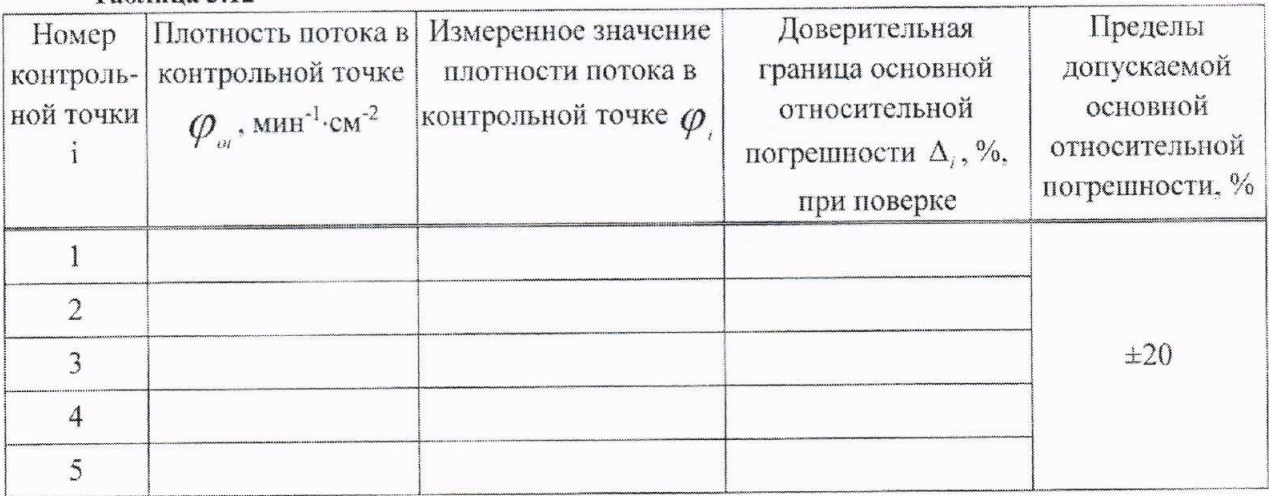

формації н нормативной **INGNESSMAR** 

3.13 Определение основной относительной погрешности при измерении плотности потока альфа-частиц прибора с БДПА-01 (БДПА-02, БДПА-03)

Таблина 3.13

 $\sim$   $\sim$ 

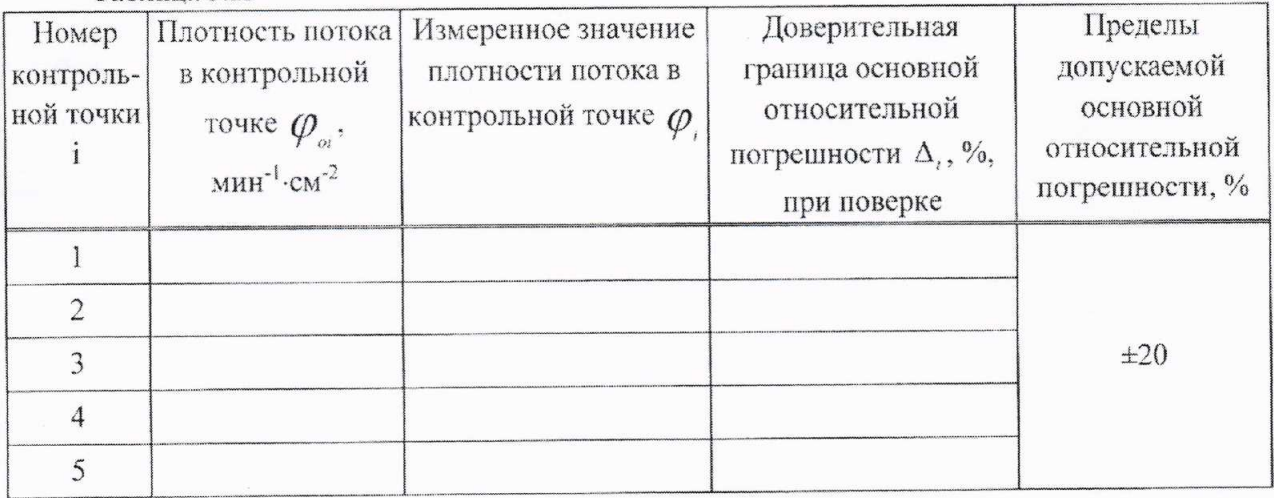

Определение основной относительной погрешности при измерении плотности  $3.14$ потока бета-частиц прибора с БДПБ-01 (БДПБ-02, БДПБ-03)

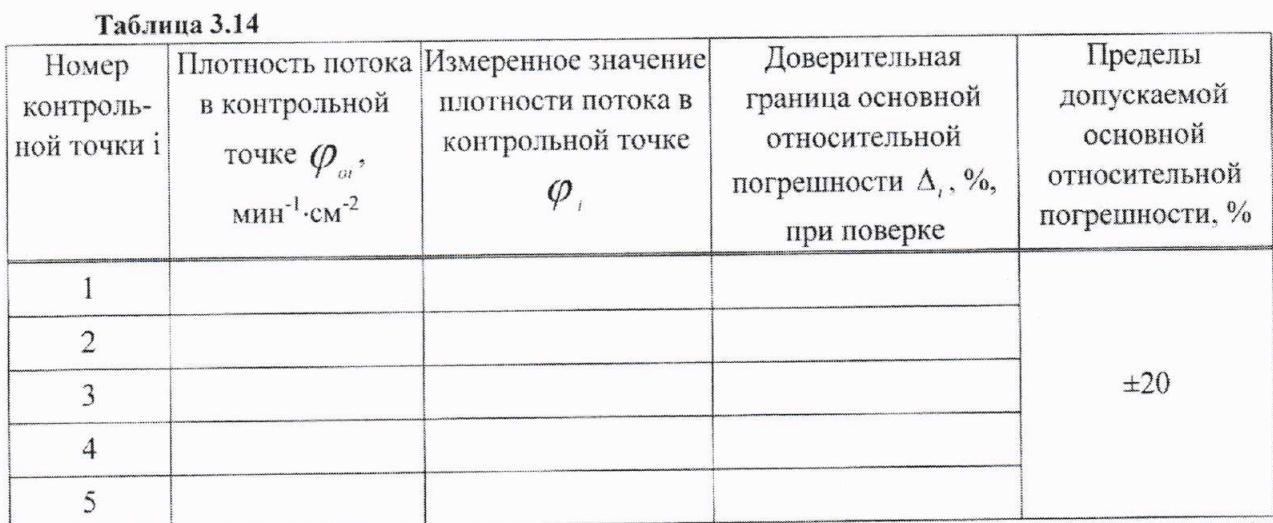

Определение основной относительной погрешности при измерении МНЭД  $3.15$ прибора с БДКР-01

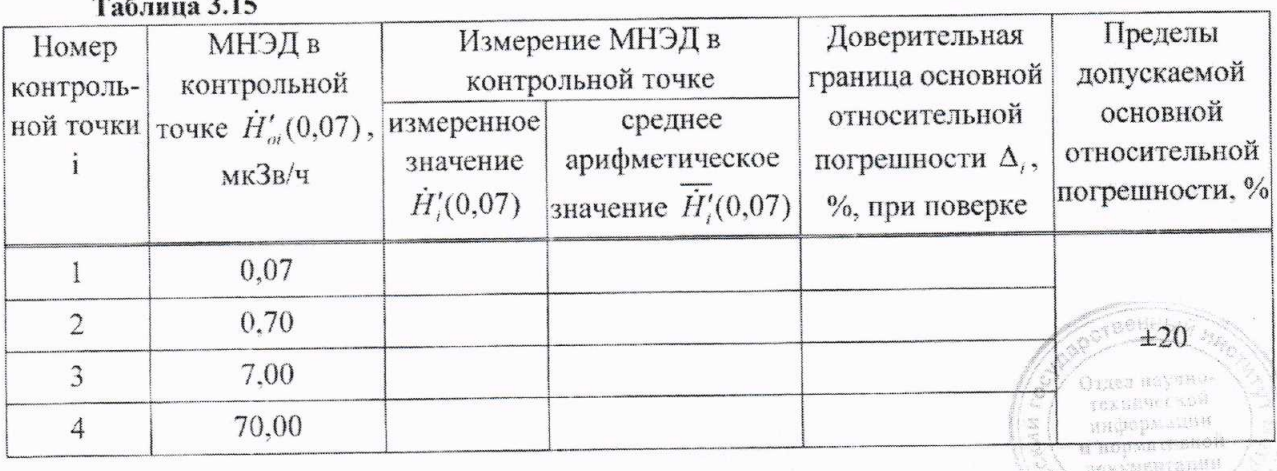

45

# Методика поверки

Определение основной относительной погрешности при измерении плотности 3.16 потока нейтронов прибора с БДКН-01 (БДКН-05)

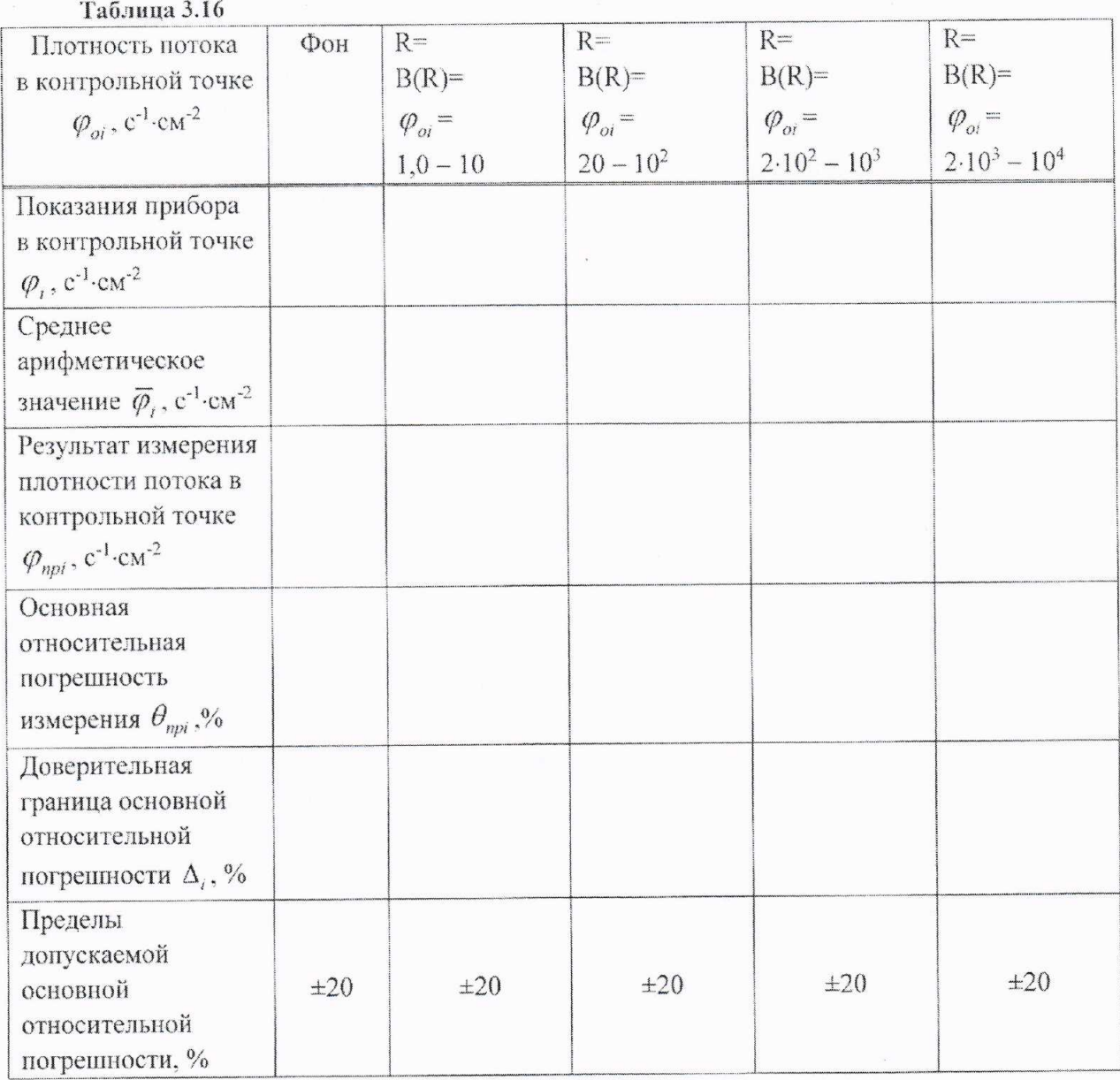

BRINGIN H. Oraea sayawa TEXHIBREENON a nobustinesor

1 3am. THAA.171-2018 XA 20.12.2018

46

 $\ddot{\bullet}$ 

 $\sim$  34

## MKC-AT1117M

Определение основной относительной погрешности при измерении МАЭД 3.17 нейтронного излучения с БДКН-03 (БДКН-06)

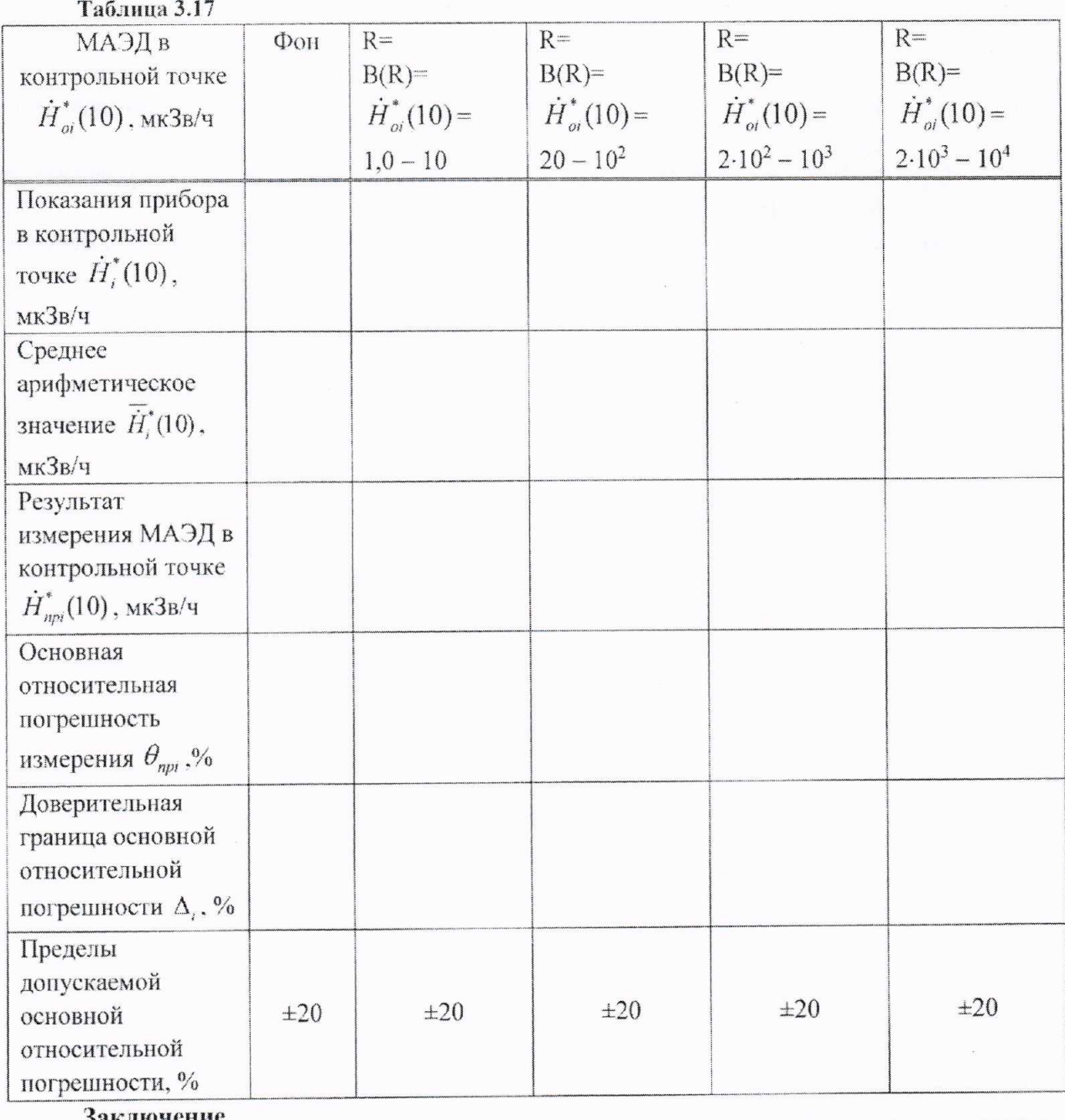

Свидетельство (заключение о непригодности) № \_\_\_\_\_\_\_\_\_\_\_\_ от\_

Поверку провел

личная подпись

расшифровка подписи

год, месяц, число

BEHHblir R Отдел вкучно TEXNESSION и новичание<br>- информении<br>- и новичание ROKYMENTSLICH fac.

# Приложение Б (рекомендуемое) Библиография

- РД 50-458-84 Методические указания. Дозиметры нейтронного излучения. Методы и  $[1]$ средства поверки
- МИ 2513-99 ГСОЕИ. Радиометры нейтронов. Методика поверки на установке типа  $[2]$ УКПН (КИС НРД МБм)
- Порядок проведения поверки средств измерений, требования к знаку поверки и  $[3]$ содержанию свидетельства о поверке. Утвержден приказом Минпромторга России от 02 июля 2015 г. №1815

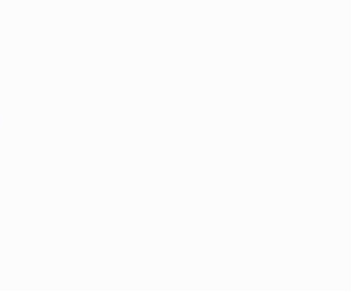

# MKC-AT1117M

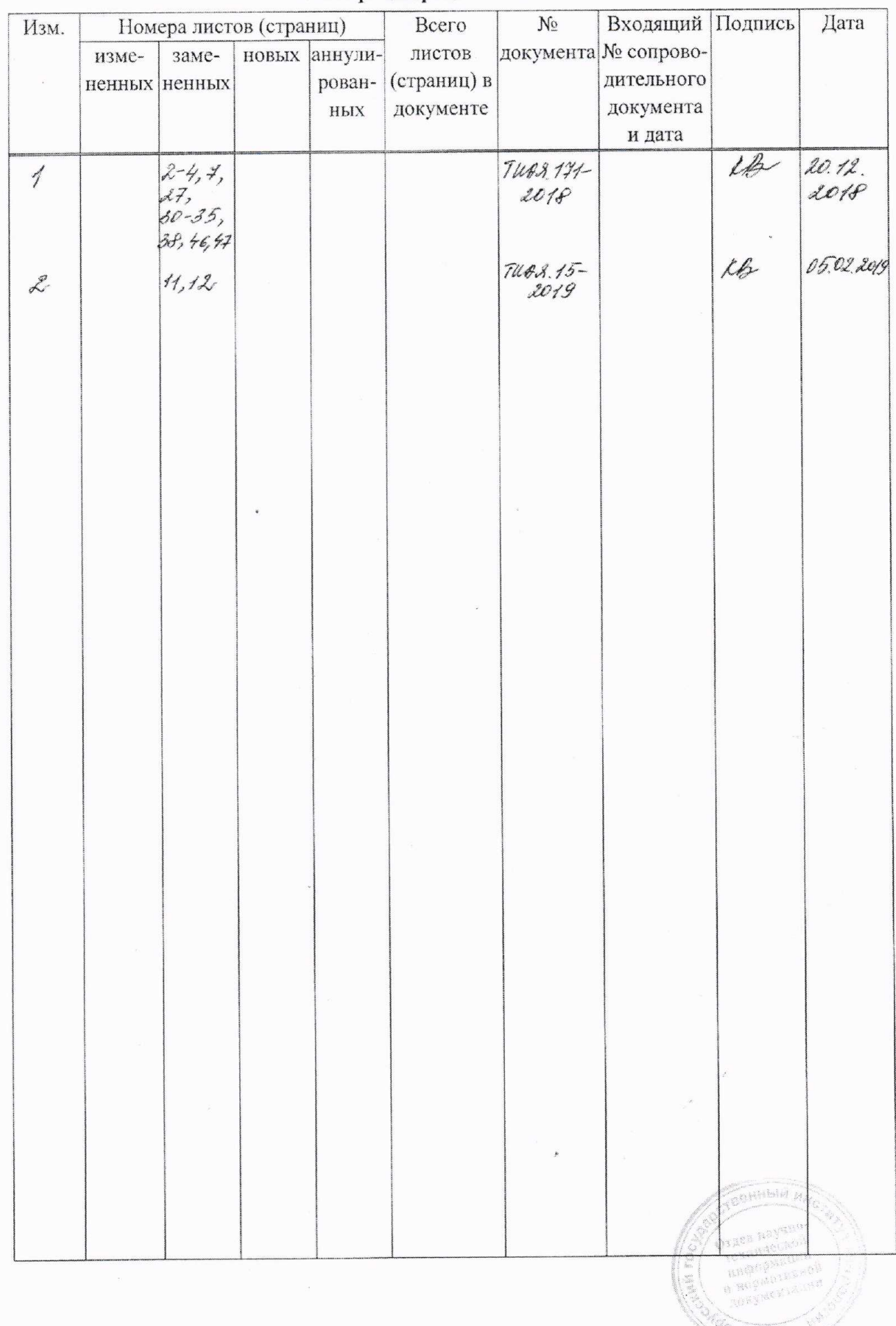

# Лист регистрации изменений

 $\mathcal{L}^{\text{max}}_{\text{max}}$ 

**УТВЕРЖДАЮ** СОГЛАСОВАНО иректор БелГИМ **COD YIT & ATOMTEX»** Дире В.А.Кожемякин В.Л.Гуревич 2019 2019

# Извещение ТИАЯ.15-2019 об изменении №2 МРБ МП.1396-2018

Дата введения с

## РАЗРАБОТЧИК

Главный метролог - начальник отдела радиационной метрологии **YII «ATOMTEX»**  $B\gamma$ /27 B.Д.Гузов 01 « h2» 2019

Главный специалист по СТ VII «ATOMPEX» Illy В.Н.Вороньков  $\frac{d}{dx}$  »  $\frac{d}{dx}$ 2019

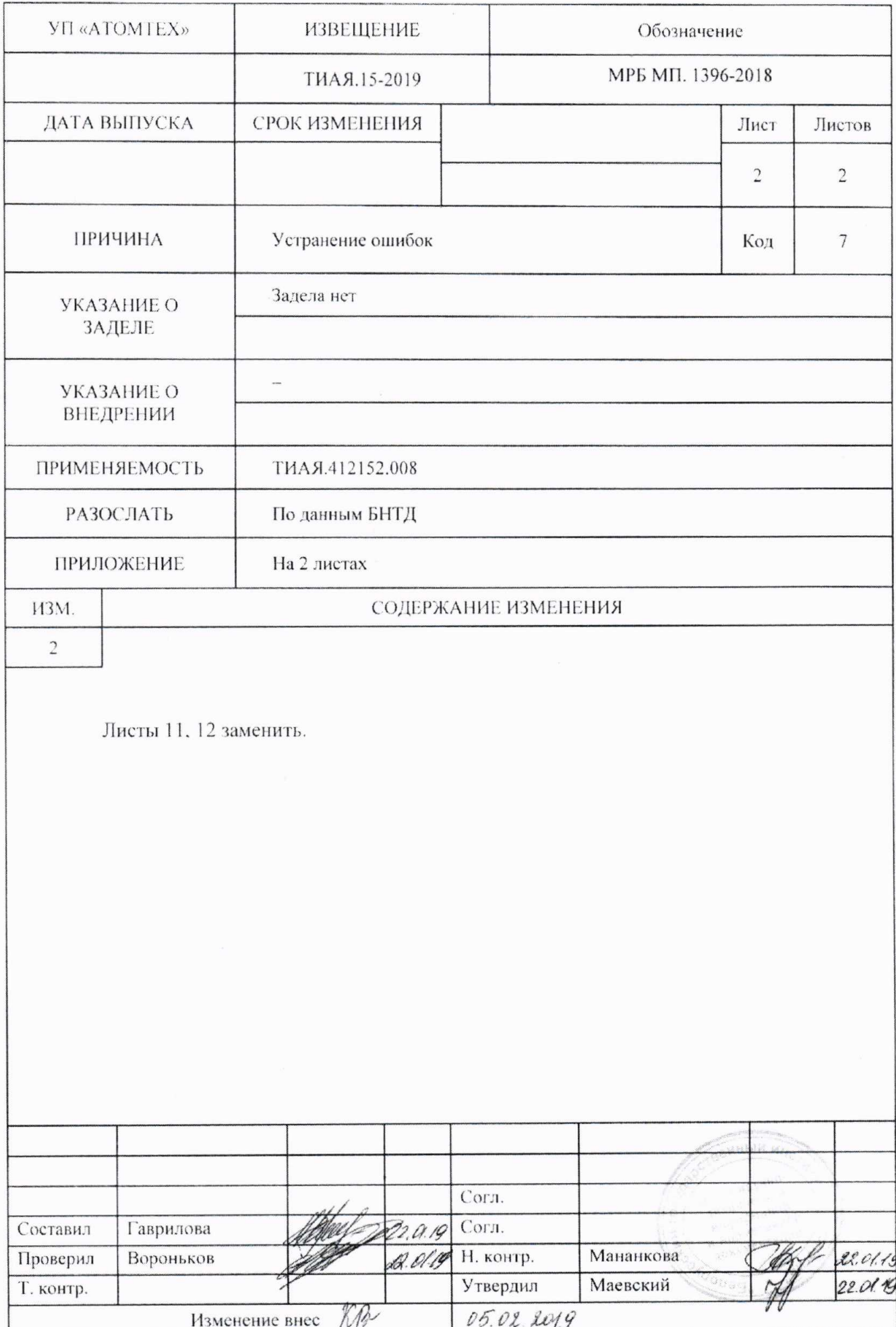